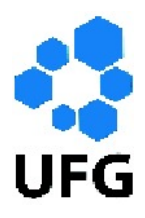

Universidade Federal de Goiás Instituto de Matemática e Estatística Programa de Mestrado Profissional em Matemática em Rede Nacional

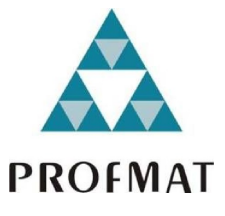

# O Ensino da Matemática Financeira no Contexto do Instituto Federal de Educação, Ciência e Tecnologia do Triângulo Mineiro - Campus Paracatu

# Paulo Cesar Feracioli dos Santos

Goiânia

2013

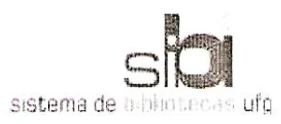

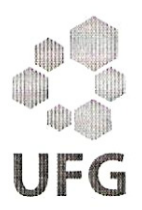

#### TERMO DE CIÊNCIA E DE AUTORIZAÇÃO PARA DISPONIBILIZAR ELETRONICAMENTE OS TRABALHOS DE CONCLUSÃO DE CURSO NA BIBLIOTECA DIGITAL DA UFG

Na qualidade de titular dos direitos de autor, autorizo a Universidade Federal de Goiás (UFG) a disponibilizar, gratuitamente, por meio da Biblioteca Digital de Teses e Dissertações (BDTD/UFG), sem ressarcimento dos direitos autorais, de acordo com a Lei nº 9610/98, o documento conforme permissões assinaladas abaixo, para fins de leitura, impressão e/ou download, a título de divulgação da produção científica brasileira, a partir desta data.

#### 1. Identificação do material bibliográfico:

#### Trabalho de Conclusão de Curso de **Mestrado Profissional**

#### 2. Identificação do Trabalho

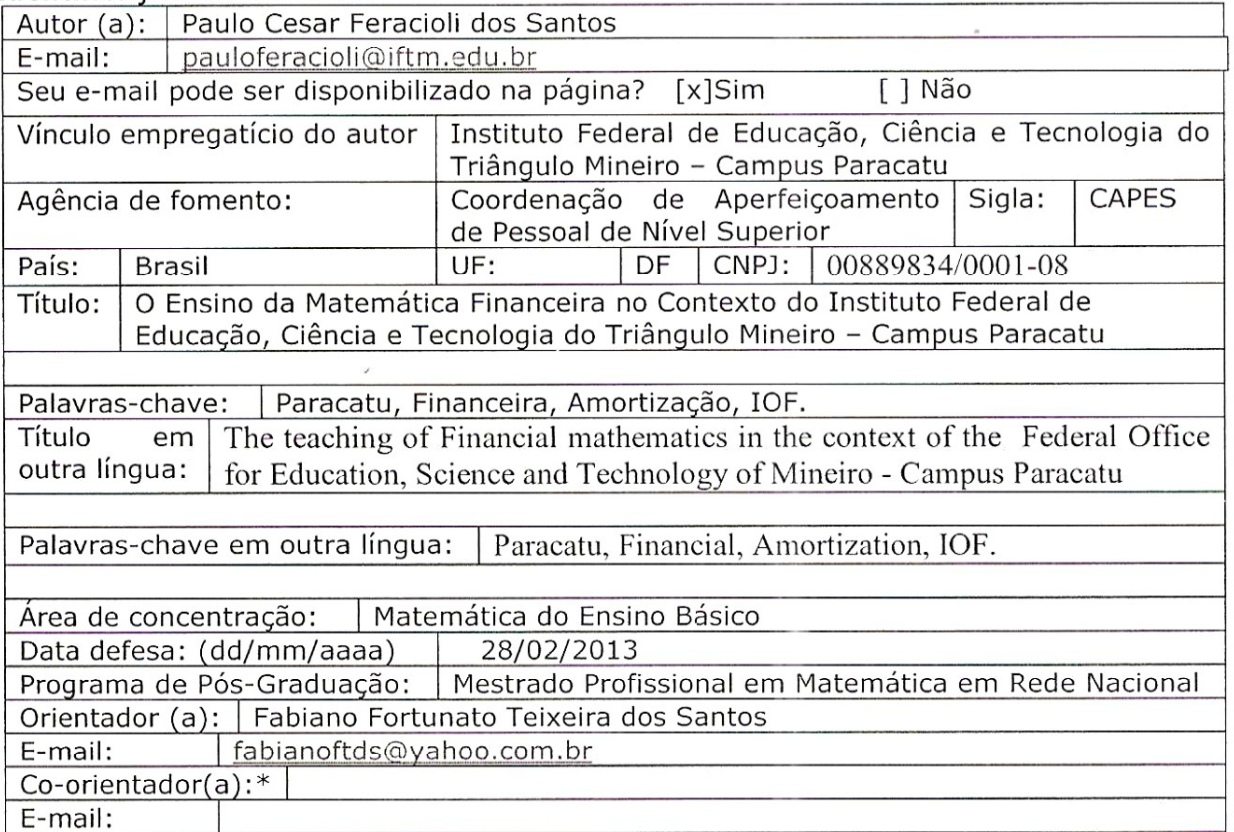

\*Necessita do CPF quando não constar no SisPG

#### 3. Informações de acesso ao documento:

 $I$  1 NÃO<sup>1</sup> Concorda com a liberação total do documento [ x ] SIM

Havendo concordância com a disponibilização eletrônica, torna-se imprescindível o envio do(s) arquivo(s) em formato digital PDF ou DOC do trabalho de conclusão de curso.

O sistema da Biblioteca Digital de Teses e Dissertações garante aos autores, que os arquivos contendo eletronicamente as teses, dissertações ou trabalhos de conclusão de curso, antes de sua disponibilização, receberão procedimentos de segurança, criptografia (para não permitir cópia e extração de conteúdo, permitindo apenas impressão fraca) usando o padrão do Acrobat.

Data:  $12/03/2013$ 

Assinatura do (a) autor (a)

Neste caso o documento será embargado por até um ano a partir da data de defesa. A extensão deste prazo suscita justificativa junto à coordenação do curso. Os dados do documento não serão disponibilizados durante o período de embargo.

# Paulo Cesar Feracioli dos Santos

# O Ensino da Matemática Financeira no Contexto do Instituto Federal de Educação, Ciência e Tecnologia do Triângulo Mineiro - Campus Paracatu

Trabalho de Conclusão de Curso apresentado ao Instituto de Matemática e Estatística da Universidade Federal de Goiás, como parte dos requisitos para obtenção do grau de Mestre em Matemática.

Área de Concentração: Matemática do Ensino Básico

Orientador: Prof. Dr. Fabiano Fortunato Teixeira dos Santos

Goiânia

2013

#### **Dados Internacionais de Catalogação na Publicação (CIP) GPT/BC/UFG**

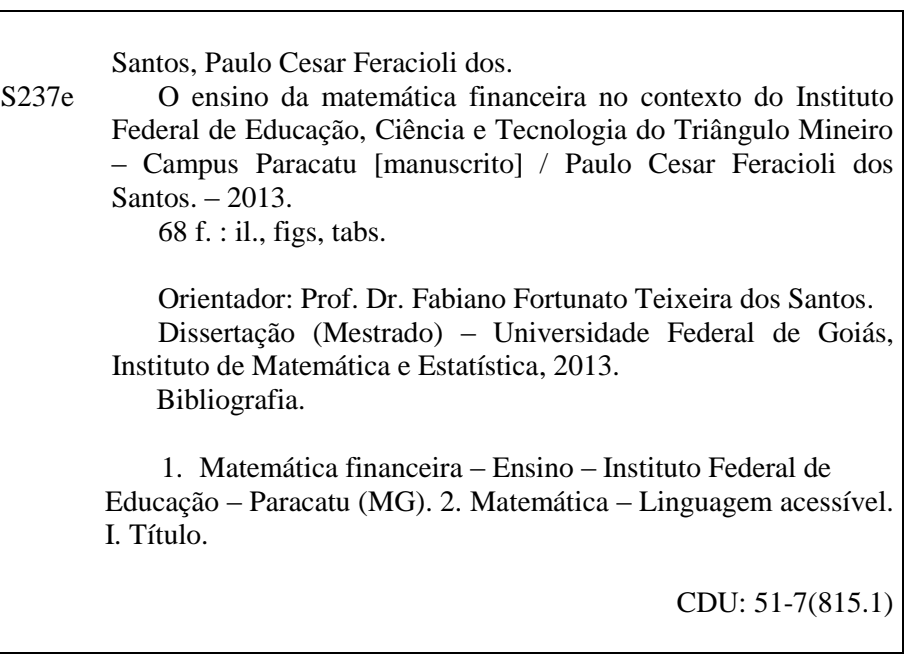

# Paulo Cesar Feracioli dos Santos

# O Ensino da Matemática Financeira no Contexto do Instituto Federal de Educação, Ciência e Tecnologia do Triângulo Mineiro - Campus Paracatu

Trabalho de Conclusão de Curso defendido no Programa de Mestrado Profissional em Matemática em Rede Nacional - PROFMAT/UFG, do Instituto de Matemática e Estatística da Universidade Federal de Goiás, como requisito parcial para obtenção do título de Mestre em Matemática, área de concentração Matemática do Ensino Básico, aprovado no dia 28 de fevereiro de 2013, pela Banca Examinadora constituída pelos professores:

Prof. Dr. Fabiano Fortunato Teixeira dos Santos Instituto de Matemática e Estatística-UFG Presidente da Banca

Prof. Dr. Flávio Raimundo de Souza Instituto Federal de Educação, Ciência e Tecnologia - Campus Goiânia-GO

Prof Dr. José Hilário da Cruz<br>Prof Dr. José Hilário da Cruz<br>Instituto de Matemática e Estatística-UFG

Todos os direitos reservados. É proibida a reprodução total ou parcial deste trabalho sem a autorização da universidade, do autor e do orientador.

Paulo Cesar Feracioli dos Santos graduou-se em Matemática pela Pontifícia Universidade Católica de Goiás no ano de 2001, cursou pós-graduação em Formação de Professores com Ênfase em Matemática na mesma instituição em 2003 e atualmente é Professor efetivo de Educação Básica, Técnica e Tecnológica do Instituto Federal de Educação, Ciência e Tecnologia do Triângulo Mineiro - Campus Paracatu.

Dedico este trabalho aos meus pais Getúlio e Ângela, à minha irmã Andreia, à minha esposa Viviane, aos meus filhos Cauã Gauss e Maria Fernanda e ao meu grande amigo Evaldo (in memoriam), que muito contribuiu com minha formação pessoal e profissional.

# Agradecimentos

Agradeço a **Deus** pela minha saúde e pelas conquistas profissionais alcançadas no decorrer da minha carreira, em especial a oportunidade de cursar o PROFMAT. Agradeço à minha esposa Viviane, aos meus filhos Cauã Gauss e Maria Fernanda, aos meus pais Getúlio e Ângela e à minha irmã Andreia que foram e são as principais motivações dos meus estudos. Agradeço aos idealizadores do PROFMAT na pessoa do professor Elon Lages Lima e o apoio financeiro do governo federal, através da CAPES, a esse importante programa de mestrado. Agradeço a comprometida e respeitosa orientação para confecção desse TCC concedida pelo professor Fabiano F. T. dos Santos e os conhecimentos matemáticos transmitidos por todos professores que ministraram as disciplinas do curso, em especial à professora Shirlei Serconek pela contagiante garra e dedicação profissional. Agradeço as contribuições dos colegas de curso e o empenho dos meus alunos Israel e Jovana na tabulação dos dados da pesquisa.

#### Resumo

Neste Trabalho de Conclusão de Curso são apresentados os resultados de uma pesquisa realizada no IFTM - Campus Paracatu, onde os estudantes dos cursos técnicos integrados ao ensino médio nas áreas de informática, eletrônica e comércio e os seus respectivos responsáveis foram convidados a responder algumas perguntas em relação à matemática financeira. Diante das dificuldades apresentadas pelos mesmos, são abordados temas que conduziram a importantes aplicações nas rotinas comerciais e bancárias, utilizando para isso uma linguagem acessível pautada na construção dos procedimentos matemáticos adequados a cada situação, e como suporte é sugerido o uso de simples calculadoras científicas e de planilhas eletrônicas.

#### Palavras-chave

Paracatu, Financeira, Amortização, IOF.

#### Abstract

In this course conclusion work are presents the results of a survey conducted the IFTM - Campus Paracatu, where the students of technical courses integrated into the secondary education in the areas of informatics, electronics and trade and their responsible were invited to answer some questions in relation to financial mathematics. Given the deficiencies presented by them are addressed themes that led to important applications in commercial and banking routines, using a language accessible to that guided the construction of mathematical procedures appropriate to each situation, and how support is suggested to use simple and scientific calculators spreadsheet.

#### Keywords

Paracatu, Financial, Amortization, IOF.

# Sumário

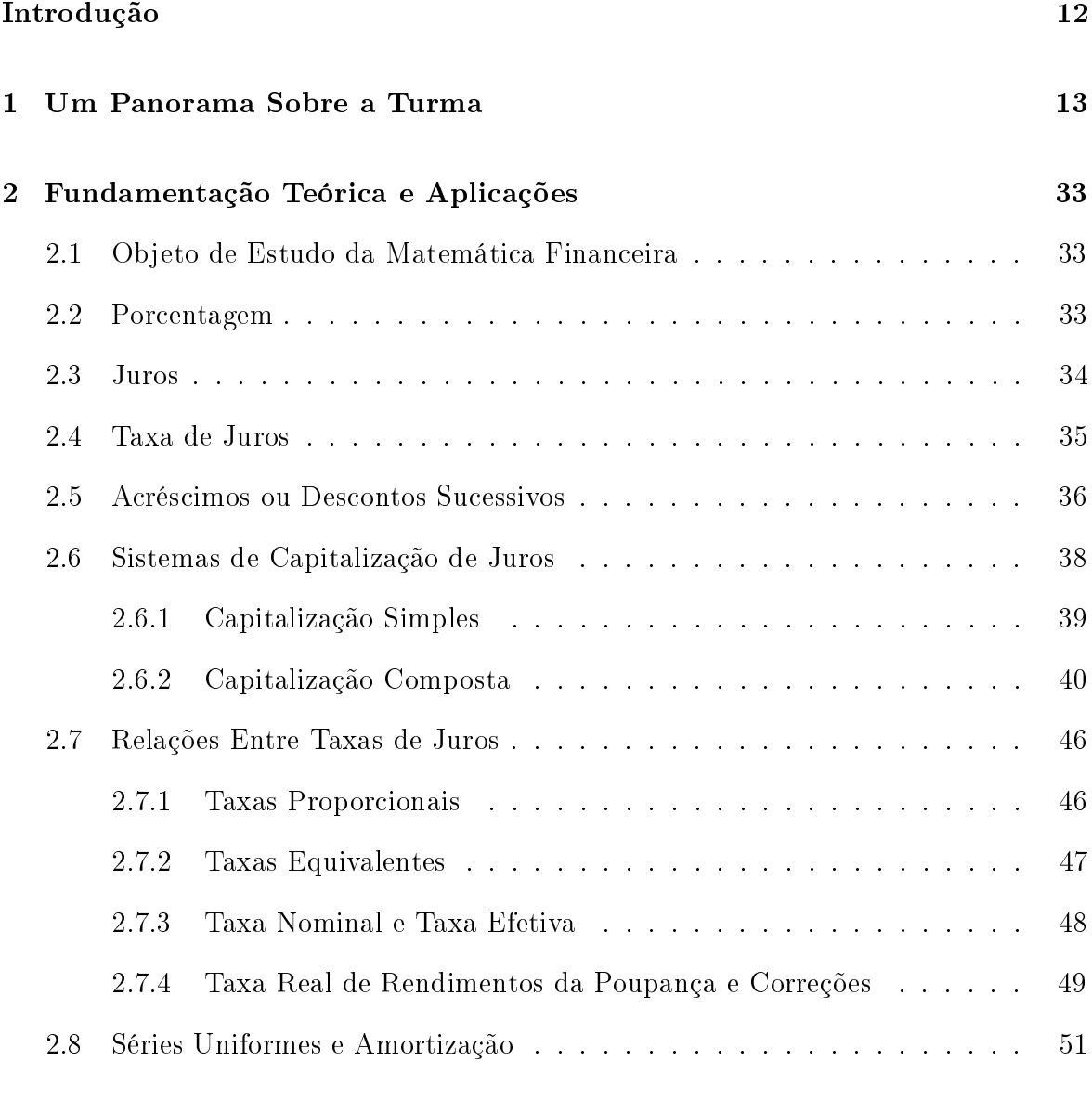

## 3 Conclusão 66

## Introdução

O PROFMAT (Mestrado Prossional em Matemática em Rede Nacional) objetiva aprimorar os conhecimentos técnicos-científicos dos professores de matemática da educação básica, prioritariamente da rede pública, com o intuito de que estes possam preparar e ministrar suas aulas com segurança e capacidade de relacionar os diversos temas da ciência. Além desses quesitos, o PROFMAT resgatou o desejo de estudar a matemática axiomática através dos livros textos, que apresentaram consistentes fundamentações teóricas.

O pleno domínio dos conteúdos a serem ministrados, faz com que a autoestima e a motivação do professor desperte no estudante o desejo de se envolver com a ciência, favorecendo assim a aprendizagem. Quando desejamos estudar matemática, buscando de fato a aprendizagem, é primordial que saibamos a rigor, as denições, os teoremas que regem os respectivos assuntos e às vezes o contexto histórico, para que posteriormente busquemos aplicações de tais assuntos, quando estas são convenientes ao momento. Pensando nos anseios dos estudantes da educação básica, a estrutura desse estudo fica, em geral, restrita às aplicações, deixando de lado as (por eles denominadas) tediosas demonstrações. Essa é uma deciência cultural do ensino da matemática no Brasil, cabendo a nós, atuais professores, tentar reverter essa situação, tendo como uma das ferramentas, a participação em cursos de capacitação e reciclagem, onde ao compartilhar idéias e conhecimentos, possamos desenvolver estratégias de ensino que possam integralizar o estudo da matemática.

Analisando os temas da matemática trabalhados na educação básica e suas relevâncias no cotidiano, nota-se que a matemática financeira merece atenção especial, por se tratar de um importante conhecimento independentimente da área de atuação prossional. Os conceitos de porcentagem, juros, rendimentos e pagamentos estão diretamente associados a situações diárias quando queremos avaliar a melhor forma e momento de compra ou venda, situações estas em que praticamente todos nós nos inserimos diante do modelo de sociedade que vivemos.

Noções desse tema podem favorecer o planejamento da vida econômica, fazendo com que jovens iniciantes na carreira profissional, saibam desde já administrar seus recursos financeiros promovendo assim melhor estruturação pessoal e familiar.

Através de uma pesquisa realizada com uma amostra dos estudantes do ensino médio integrado ao técnico do Instituto Federal de Educação, Ciência e Tecnologia do Triângulo Mineiro - Campus Paracatu, e com os seus respectivos responsáveis, proponho analisar o nível de conhecimento de alguns assuntos relacionados à matemática financeira e abordá-los com uma linguagem acessível a esse referido público. Na próxima seção serão apresentados os resultados da pesquisa e uma breve análise dos mesmos.

### 1 Um Panorama Sobre a Turma

A pesquisa foi realizada entre os dias 30/11/2012 e 05/12/2012 através de um formulário contendo as dezenove questões a seguir, onde cada um dos 237 estudantes dos cursos técnicos integrados ao ensino médio em Informática, Eletrônica e Comércio do IFTM-Campus Paracatu receberam dois formulários (estudante e responsável), levando-os para casa e comprometendo-se a devolvê-los preenchidos posteriormente. Foram recebidos 110 formulários preenchidos por estudantes, contemplando as três séries do ensino médio e 102 formulários preenchidos por seus respectivos responsáveis.

#### 1. Sexo:

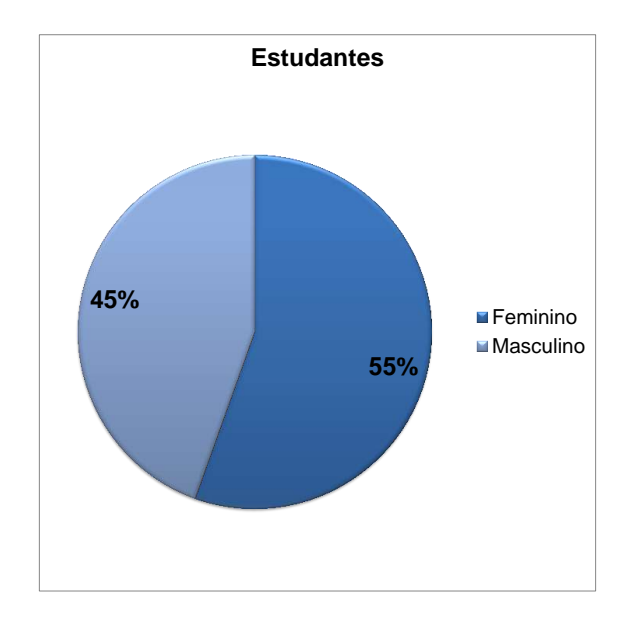

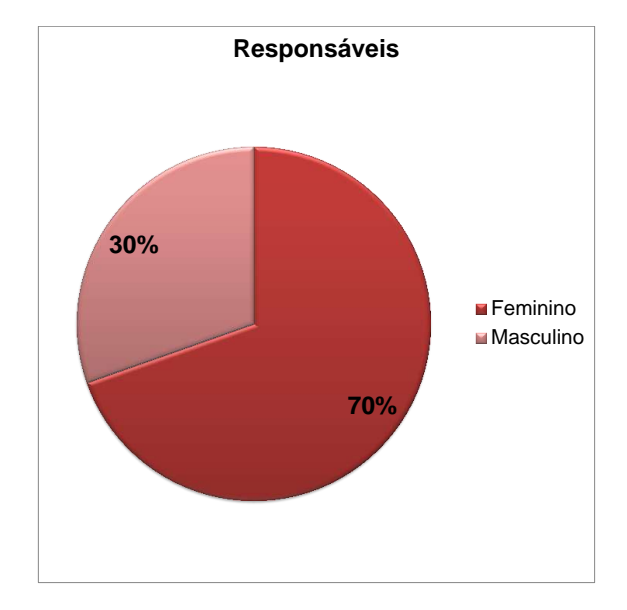

Houve um equilíbrio na participação de estudantes do sexo feminino e do sexo masculino. Já entre os responsáveis, destacou-se a participação feminina, talvez pelo histórico de que na maioria das famílias brasileiras, compete às mães acompanhar a vida escolar dos filhos.

2. Qual a sua idade?

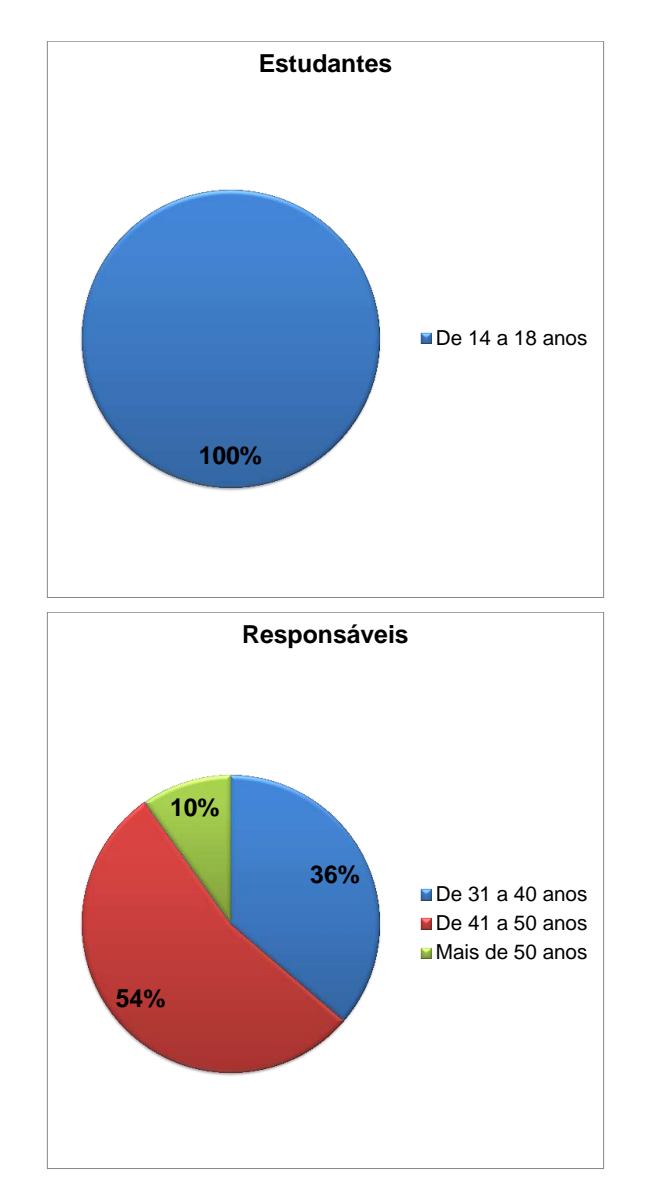

O grupo de estudantes consultados é formado por adolescentes que cursam o ensino médio integrado ao técnico, eminentes a ingressar no mercado de trabalho, tendo em vista a formação técnica que estão recebendo. Dentre os responsáveis percebe-se que é um grupo relativamente jovem, onde o conteúdo desse trabalho pode contribuir para a organização das finanças familiares e servir de suporte para o mercado de trabalho, como por exemplo, ao administrar o seu próprio negócio.

3. Qual é o seu nível de escolaridade?

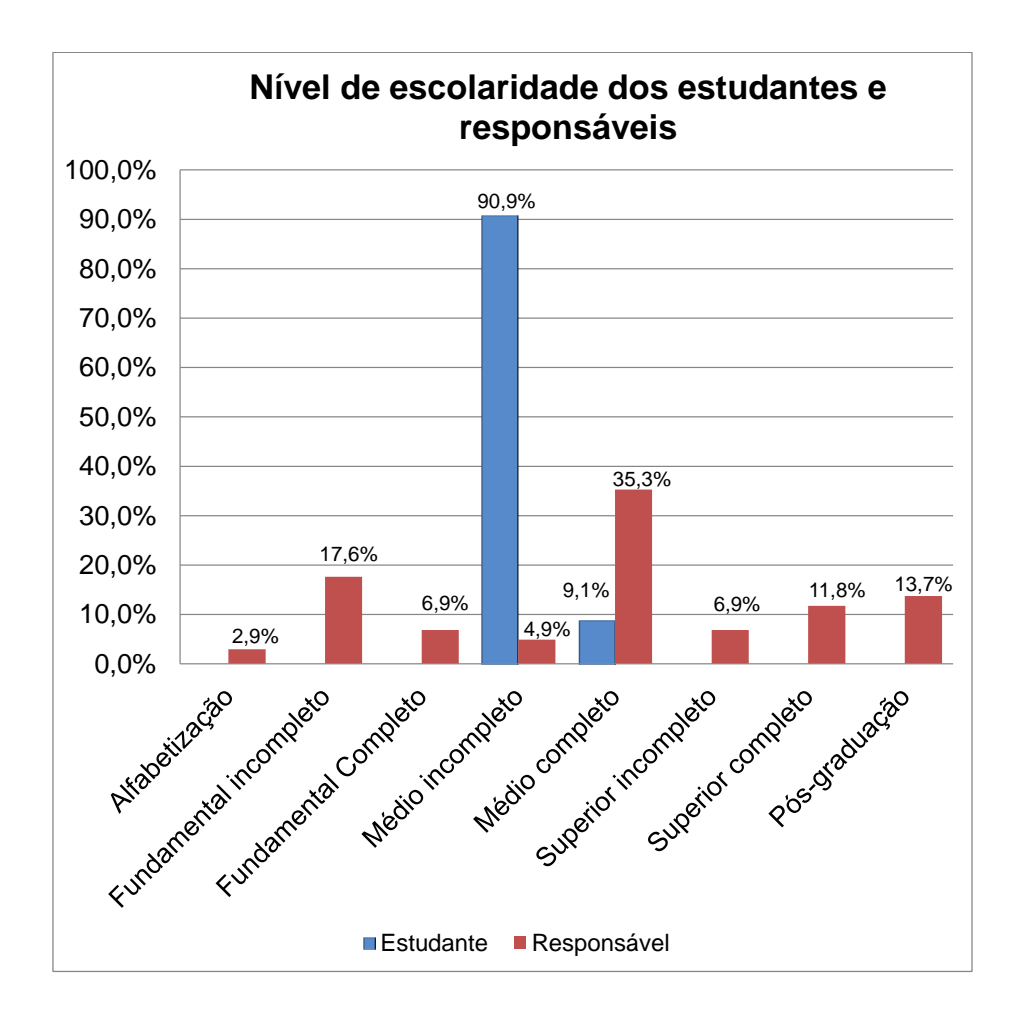

Os estudantes da 3<sup>ª</sup> série responderam nível médio completo, pelo fato de que a pesquisa foi realizada na última semana de aula. Pensando em subdividir os responsáveis em três grupos (no máximo médio incompleto; médio completo ou superior incompleto; superior completo ou pós-graduação) passamos a ter percentuais equilibrados, com destaque para os 25, 5% com nível superior completo ou pós-graduação, superando e muito os 7, 9% (Censo de 2010) no âmbito nacional.

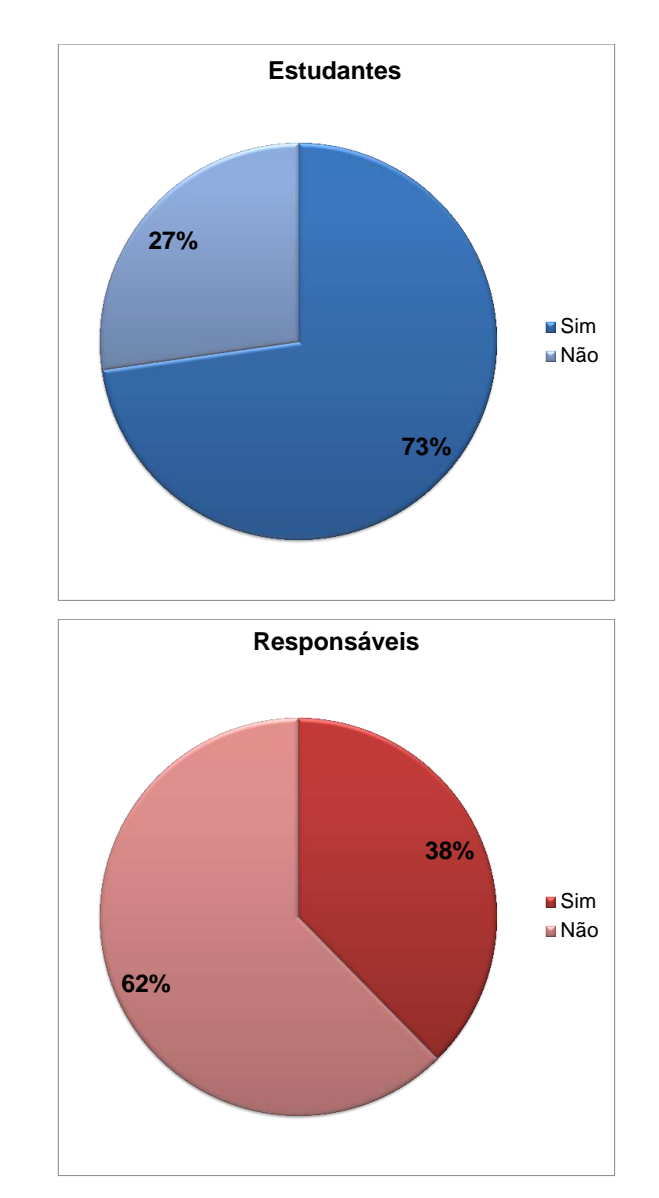

4. Você teve oportunidade de assistir aulas de matemática financeira no ensino fundamental e/ou médio?

Apesar do considerável nível de escolaridade dentre os responsáveis, 62% alegaram não ter assistido aulas de matemática financeira. Essa informação nos transparece que não é dada a atenção necessária a tal assunto, quando realizado o planejamento dos conteúdos a serem trabalhados na educação básica. Com excessão dos estudantes da 1ª série, os demais já tiveram aulas desse assunto no próprio IFTM - Campus Paracatu.

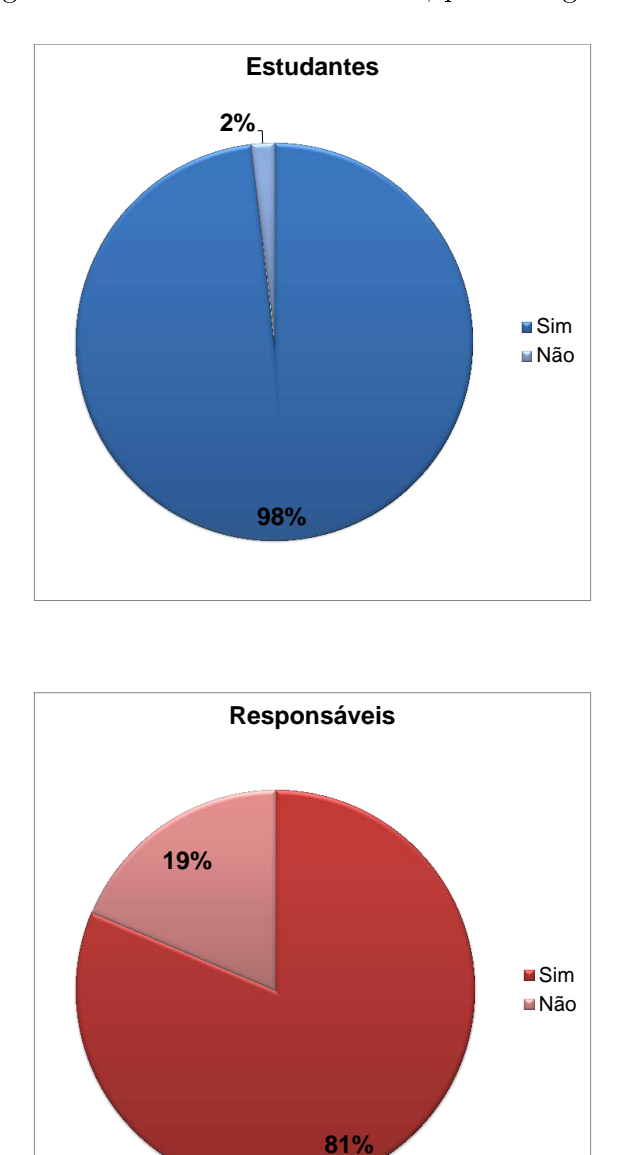

5. Você sabe o signicado matemático do termo, porcentagem?

Acredito que diante da popularidade da palavra porcentagem, a maioria dos estudantes e responsáveis afirmaram conhecer o seu significado matemático. No caso dos estudantes, considerando os momentos das aulas onde se exige tal conhecimento para realização de cálculos, existe uma disparidade entre os percentuais apresentados nessa questão com a prática.

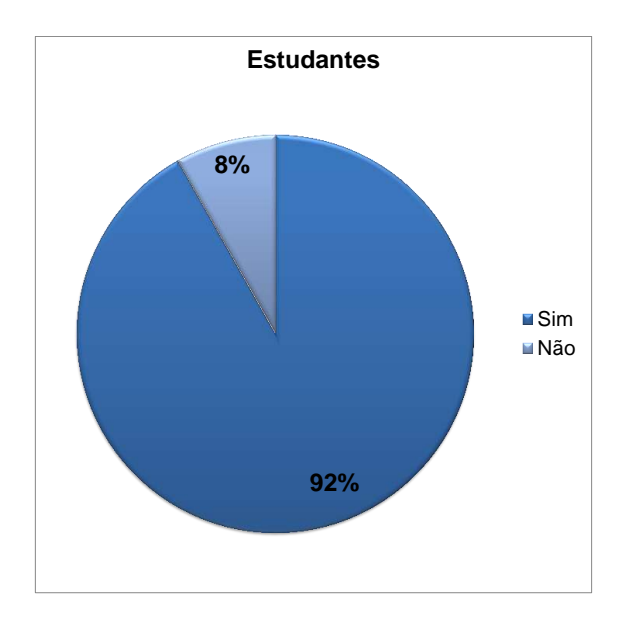

6. Você sabe o significado matemático do termo, juros?

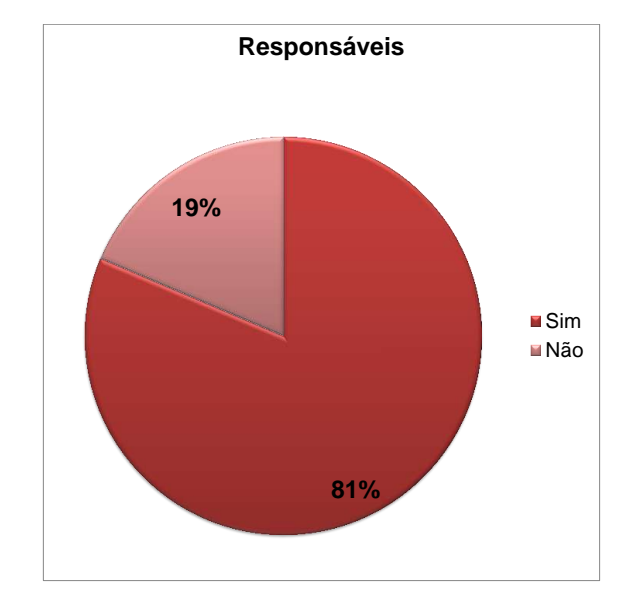

A análise a se fazer nessa questão é compatível com a que foi feita na questão anterior.

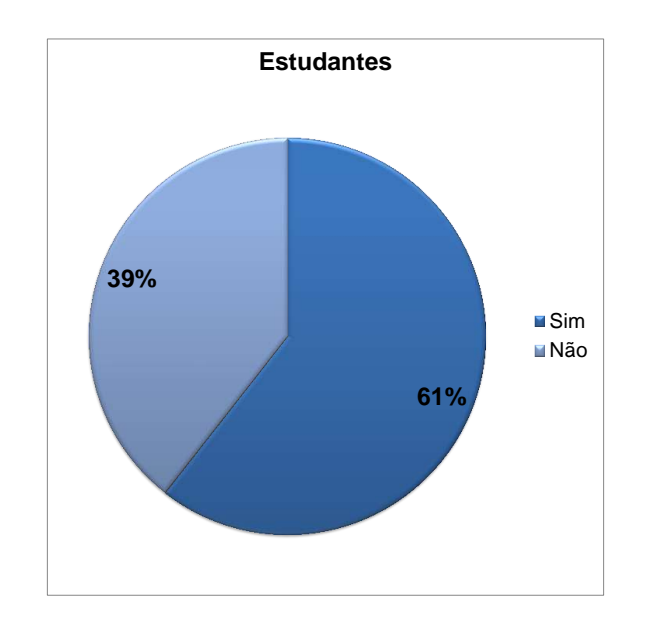

7. Você já esteve diante de situações onde a falta de conhecimentos de matemática nanceira lhe proporcionou insegurança?

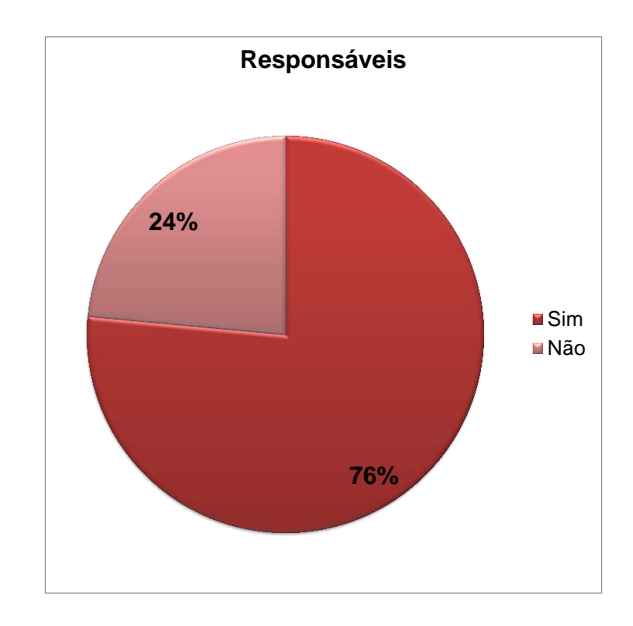

Os dados apresentados nessa questão deixam claro a necessidade que ambos os grupos tem de estudar o tema matemática financeira, e reforçam a relevância do mesmo.

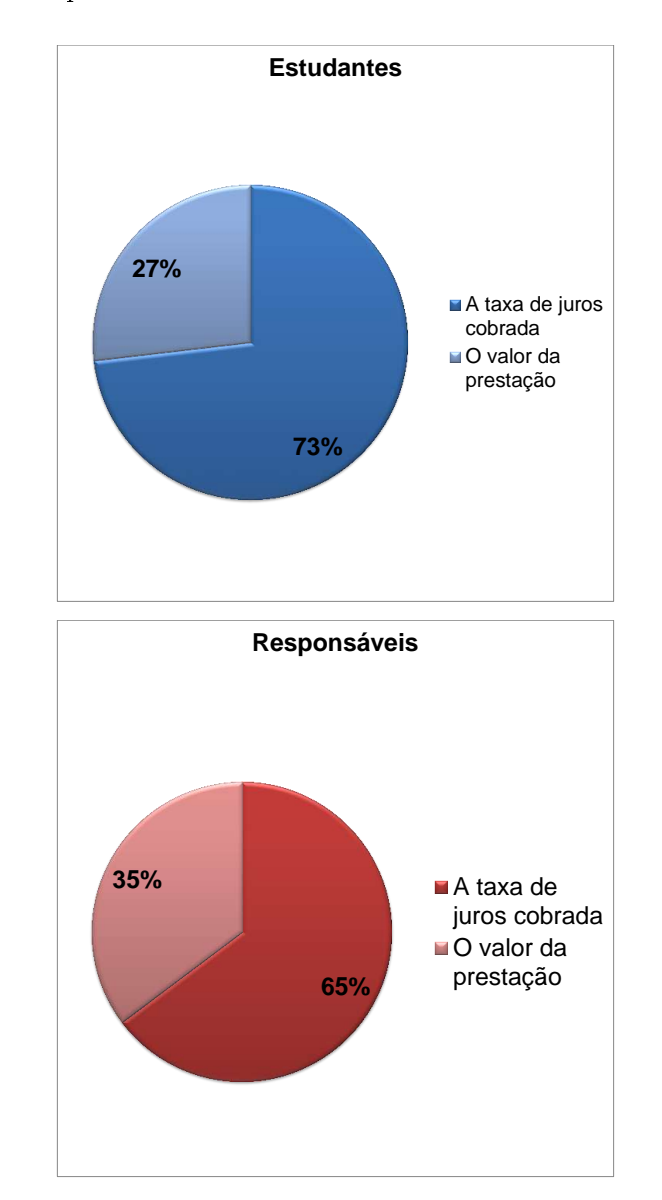

8. Ao efetuar uma compra parcelada onde o valor à vista sofre acréscimos, o que é mais importante para você?

A maioria das pessoas de ambos os grupos mostraram uma certa maturidade a respeito de compras realizadas com pagamentos parcelados, quando responderam que a taxa de juros cobrada é o mais importante. A falta de conhecimento do referido tema, induz as pessoas a avaliarem se o orçamento mensal suporta aquele valor de prestação e de forma errônea, não importam com o número de prestações.

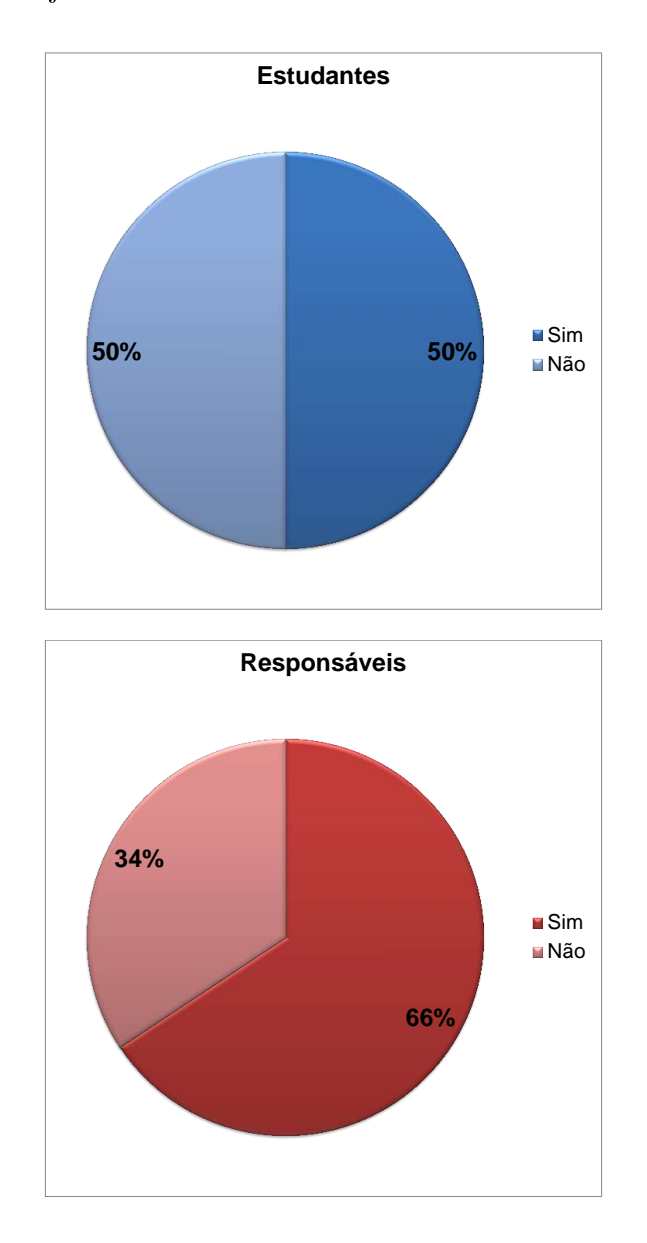

9. Ao se dispor a efetuar uma compra parcelada, você tem o hábito de perguntar qual é a taxa de juros cobrada?

Dentre os estudantes houve uma contradição comparando as respostas dadas a essa questão com a anterior, pois a maioria afirmou que o mais importante numa compra parcelada é conhecer a taxa de juros, no entanto o grupo se dividiu quando perguntado sobre o hábito de consultar a mesma. Cabe a ressalva de que pela idade, trata-se de um grupo inexperiente enquanto consumidores.

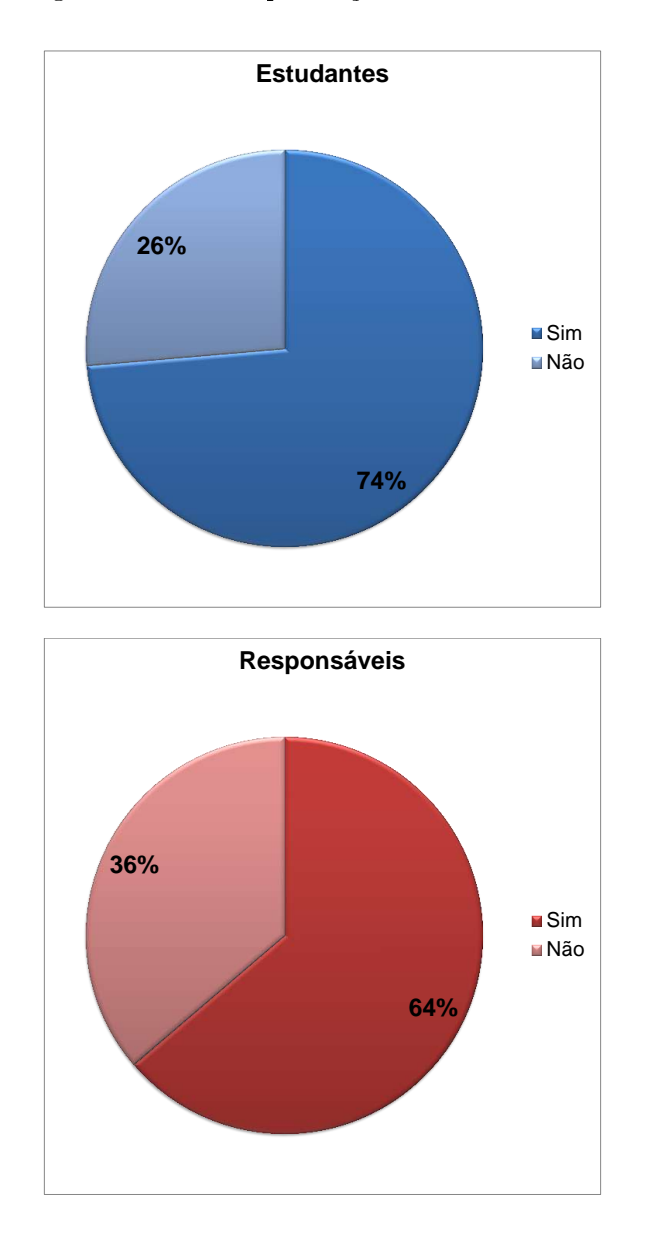

10. Uma vez divulgada a taxa de juros a ser cobrada, você sabe como proceder nos cálculos para chegar ao valor da prestação?

Apesar da maioria das pessoas de ambos os grupos afirmarem que sabem efetuar os cálculos para chegar ao valor da prestação conhecendo a taxa de juros, esse fato não se comprovara nas questões 15 a 18. É comum ocorrerem enganos ao proceder tais cálculos, devido à falta de conhecimentos mais específicos, que vão além do simples fato de calcular percentuais de uma dada quantia.

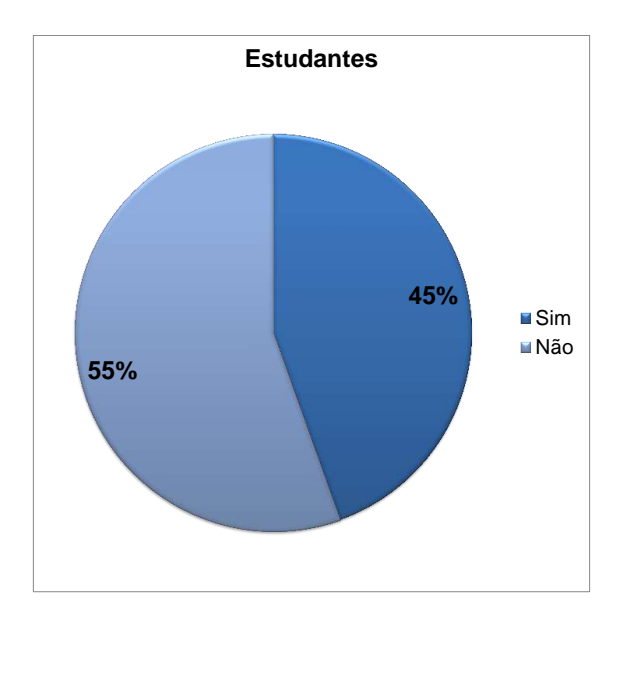

11. Você já fez aplicações em fundos de investimentos, como por exemplo, poupança?

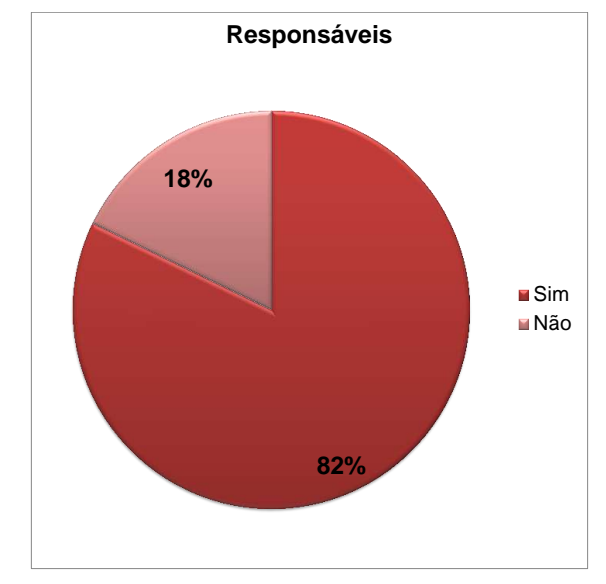

Destaque para o grupo dos estudantes, apesar de muito jovens, uma parte considerável afirmou ter realizado algum tipo de aplicação, provavelmente supervisionados pelos respectivos responsáveis tendo em vista os percentuais apresentados para esse grupo.

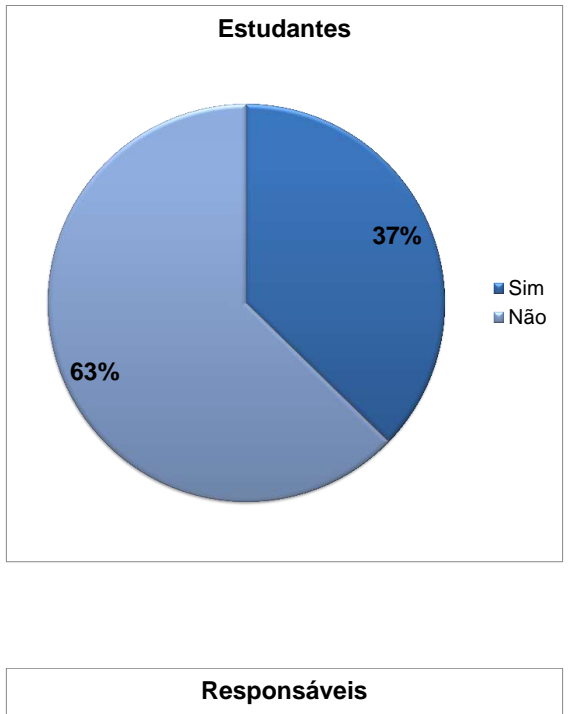

12. Você sabe como é calculado o rendimento de uma poupança?

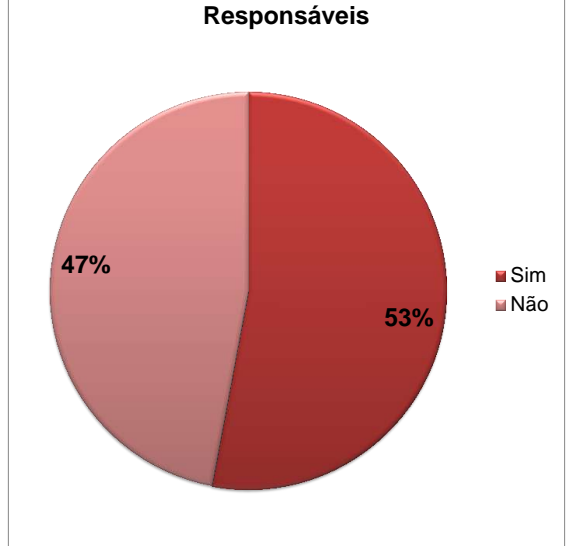

Comparando as respostas dadas à questão anterior e a essa, conclui-se que apesar dessas pessoas terem o hábito de fazer aplicações, não sabem como é feito o cálculo dos rendimentos. Esse fato pode ser prejudicial na tomada de decisão quando feita análises de investimentos.

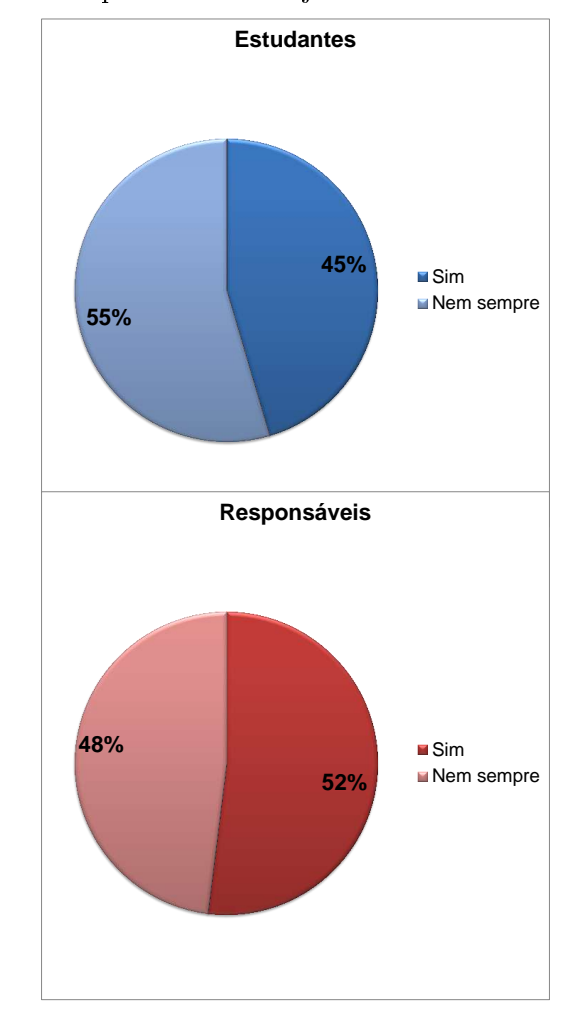

13. Comprar à vista é sempre mais vantajoso?

Nesse caso as opiniões estão bem divididas. Com o objetivo de evitar descontrole nas finanças ou ganhar algum desconto na compra, muitos defendem a idéia de que comprar à vista é sempre mais vantajoso. Pensando em diversas situações de mercado, isso nem sempre é verdade. Um exemplo clássico será apresentado na questão 17. Existem anúncios da venda de bens duráveis, como por exemplo computadores, em que o preço de etiqueta é o mesmo tanto para pagamento à vista quanto a prazo, dividido em até 12 vezes nos cartões de crédito, sem juros. Nesses casos, por não existir nenhum desconto para pagamento à vista, o consumidor fazendo a opção pela compra a prazo, poderá aplicar o dinheiro, fazendo as retiradas mensais, e ao final ter algum rendimento.

14. Você tem o hábito de utilizar calculadoras cientícas simples (aquelas que apresentam a tecla para o cálculo de potências e também possibilitam o uso de parênteses)?

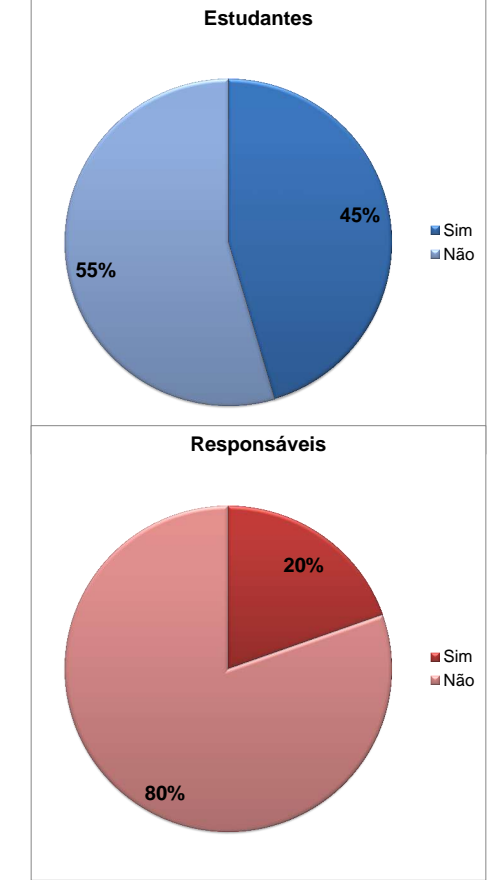

Alguns cursos técnicos requerem o uso contínuo dessas calculadoras cientí ficas simples, por esse motivo um bom percentual dentre os estudantes do IFTM -Campus Paracatu afirmaram ter o hábito de usar as mesmas. O nome calculadora científica causa um certo espanto, há pessoas que nunca se dispuseram manusear tais calculadoras, mas apostam que é muito difícil. Estudar matemática nanceira com o desejo de aplicar tais conhecimentos em situações cotidianas, exige o uso de calculadoras ou planilhas eletrônicas, não sendo obrigatório o uso de uma calculadora financeira profissional como a famosa HP-12C. As funções básicas como o uso de parênteses e cálculo de potências são bem acessíveis nessas calculadoras.

15. Uma calça é vendida por R\$100,00. Tendo aumentado esse valor em 25%, o comerciante se arrepende devido à queda nas vendas. Qual o percentual de desconto que ele deve dar sobre o novo preço para que a calça volte a ter o valor inicial?

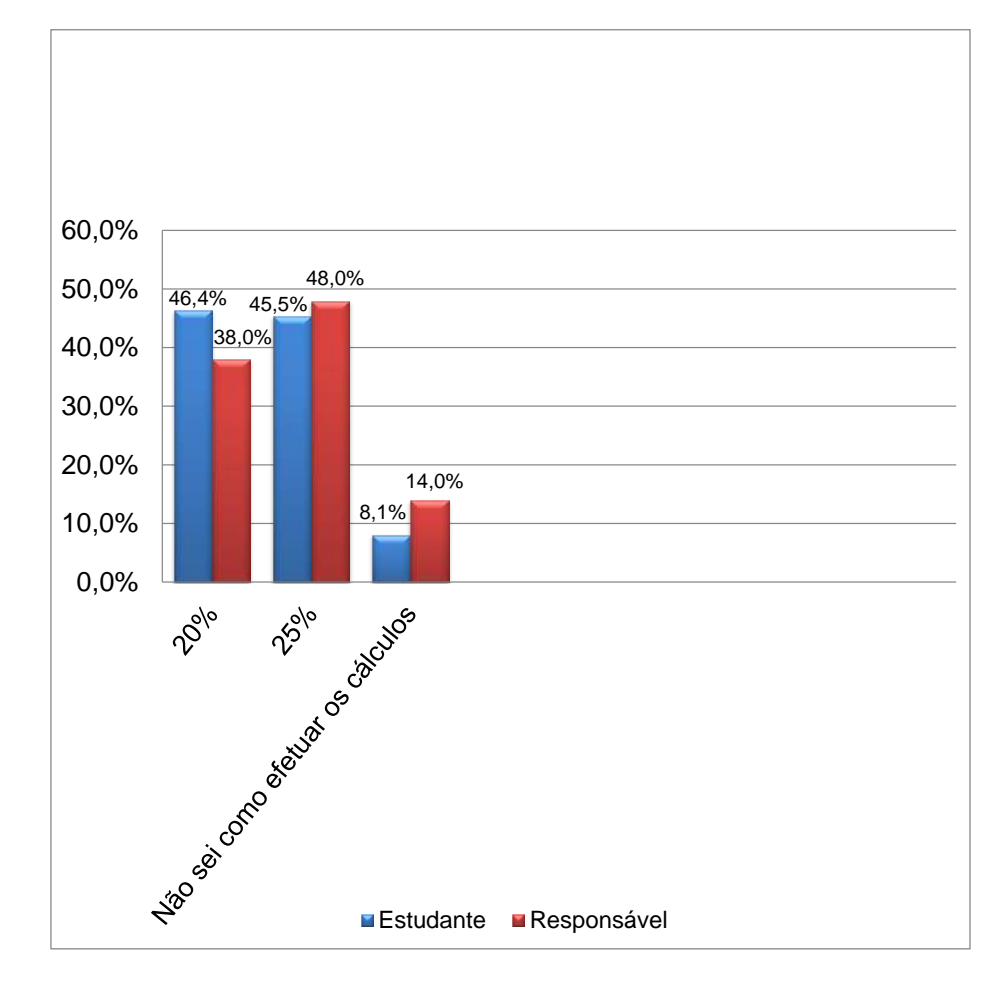

Nas páginas 35 e 36 será apresentada a resolução dessa questão. Nessa situação problema, devemos nos atentar sobre qual valor está sendo dado o aumento e sobre qual valor está sendo concedido o desconto. Não se atentando para esse detalhe, rapidamente somos levados a pensar:

"Ora, se o preço foi aumentado em  $25\%$ , para que a calça volte a custar  $R$100,00$ basta dar um desconto dos mesmos 25%. Quase a metade dos estudantes assim como dos responsáveis cometeram tal equívoco. Um razoável percentual dentre os estudantes optaram pela resposta correta, 20%.

16. Você aplica R\$10.000,00 na poupança. Supondo um rendimento fixo de  $0.5\%$  ao mês, qual será o saldo em conta após 1 ano de aplicação, sem que sejam feitas retiradas nesse período? Desconsidere qualquer tipo de encargo (taxa bancária ou imposto).

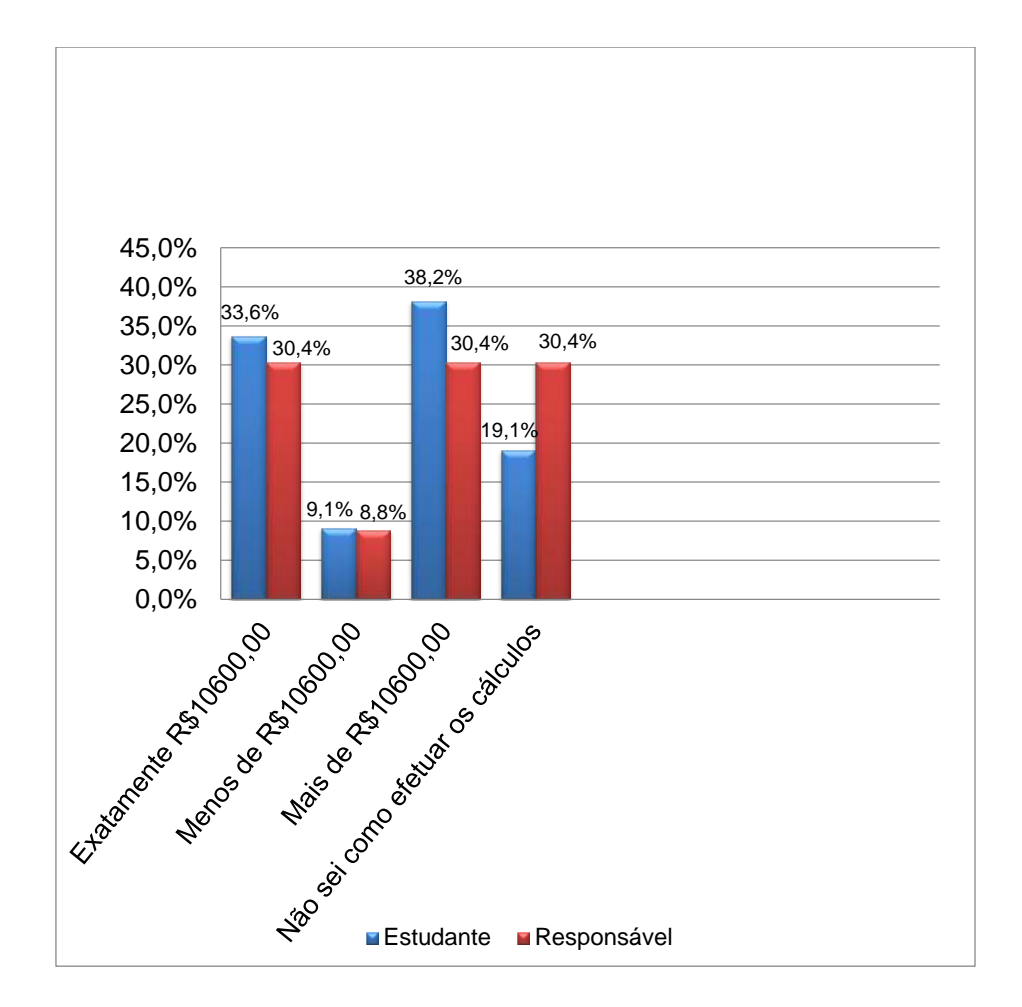

A resolução dessa questão será apresentada na página 42. Aqui o objetivo era avaliar o nível de conhecimento em relação aos modelos de capitalização simples e composto. Em ambos os grupos destaca-se o número de pessoas que afirmaram não saber efetuar os cálculos. A minoria de ambos os grupos afirmaram corretamente, mais que R\$10600, 00.

17. O preço de etiqueta de uma geladeira é R\$1.800,00. Você possui essa quantia, e a mesma se encontra aplicada num fundo de investimentos que rende 1,7% ao mês. O vendedor lhe propõe as seguintes formas de pagamento:

I. à vista, com desconto de 3%.

II. a prazo, sendo o valor de etiqueta dividido em 3 parcelas mensais iguais, sem entrada.

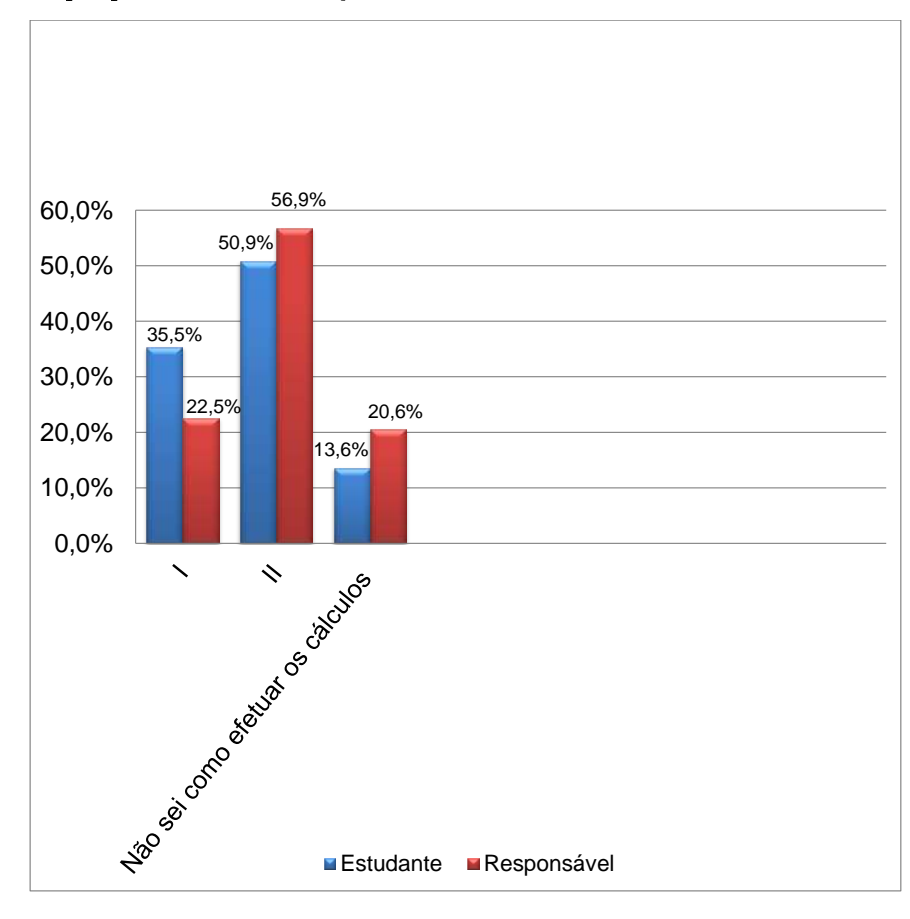

Qual a proposta mais vantajosa?

Pouco mais de 50% das pessoas que integram os grupos responderam corretamente a opção II. A resolução dessa questão será apresentada nas páginas 42 e 43. Como já comentado na questão 13, o objetivo dessa questão era avaliar a tomada de decisão do consumidor. Nota-se mais uma vez, que um número considerável de pessoas afirmaram não saber efetuar os cálculos.

18. Você pretende comprar um veículo cujo valor é R\$32.000,00 e se dispõe a pagar R\$10.000,00 de entrada e financiar o restante. O vendedor diz que a taxa de juros é de  $1,3\%$  ao mês para financiamento em 36 meses. E então, qual o valor da prestação? Desconsidere qualquer tipo de encargo (taxa bancária ou imposto).

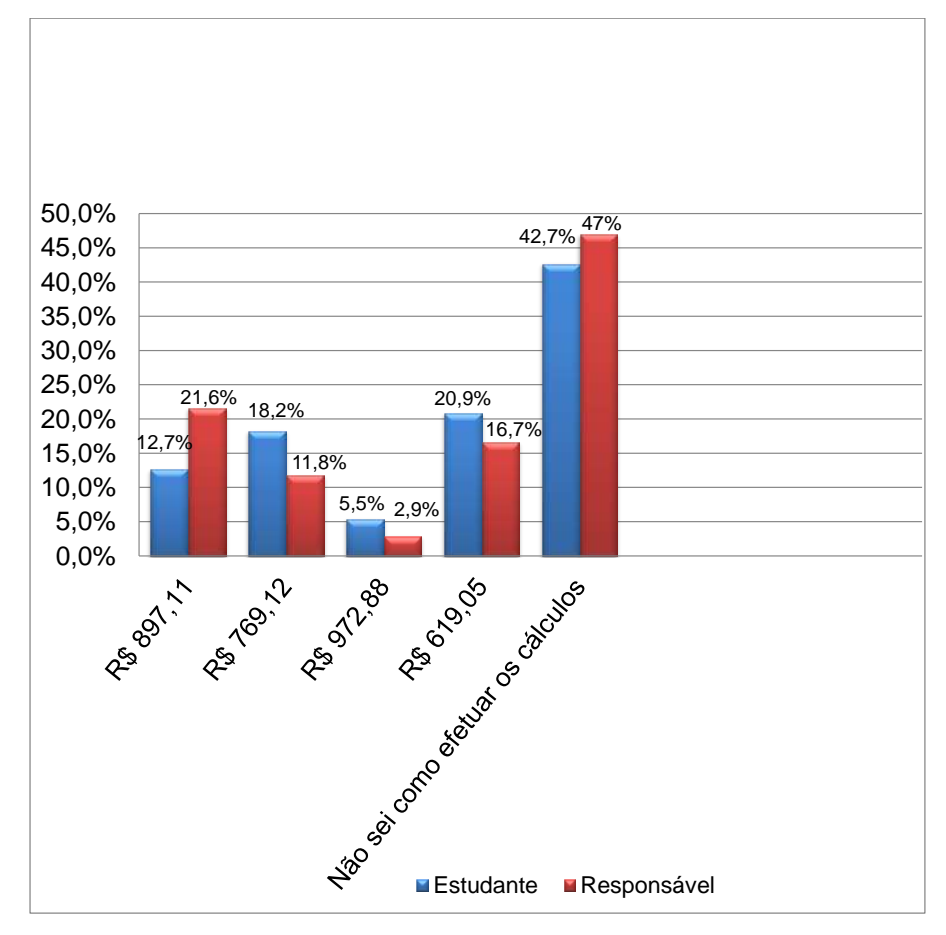

Essa questão aborda o ápice do que se objetiva com esse trabalho, o cálculo do valor de prestações em financiamentos que se caracterizam por prestações de valores constantes em iguais intervalos de tempo. Um percentual muito baixo dos dois grupos assinalaram corretamente R\$769, 12. A resolução dessa questão será apresentada na página 57. Diante das facilidades de crédito, queda nas taxas de juros e concorrência entre os agentes financeiros, é fundamental saber efetuar esse tipo de cálculo, tendo assim condições de avaliar as opções de financiamentos ou aplicações.

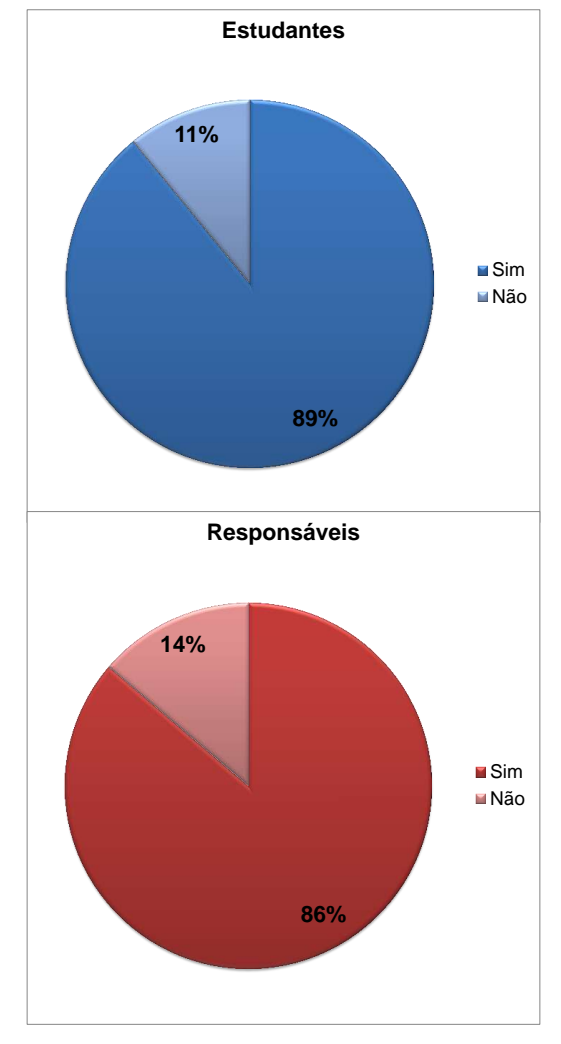

19. Você tem interesse em aprender matemática financeira ou aprimorar os seus conhecimentos, possibilitando a realização de cálculos como os propostos acima?

O primeiro requesito para aprendermos algo, por exemplo matemática, é querer aprender, em seguida vem a persistência e a disciplina. A maioria dos entrevistados mostraram nessa questão que existe o desejo em aprimorar os seus conhecimentos em matemática financeira. As dificuldades apresentadas e o interesse dos consultados pelo tema, justificam a confecção desse trabalho. Na próxima seção serão abordados alguns temas da matemática financeira com o objetivo de propiciar a resolução das situações problema propostas nessa pesquisa, além de outras aplicações relacionadas a investimentos e financiamentos.

## 2 Fundamentação Teórica e Aplicações

#### 2.1 Objeto de Estudo da Matemática Financeira

O que significa a notícia, "a inflação brasileira atingiu a marca dos  $5,45\%$  no mês de Outubro de 2012"? A inflação no Brasil é medida por alguns índices, dentre eles o IPC (Índice de Preços ao Consumidor) que trata-se da evolução dos preços de um conjunto de produtos e serviços utilizados pela maioria dos brasileiros. Inflação de 5, 45% signica que esse foi o aumento percentual médio no preço dos produtos desse conjunto. Como o salário não sofre aumentos (reajustes) mensais, isso signica que o poder de compra do trabalhador diminuiu, pois se antes, por exemplo, era possível comprar um pacote de arroz de 5 kg por R\$10, 00, agora são necessários R\$10, 55. Essa análise do valor do dinheiro no tempo, consiste no objeto de estudo da matemática financeira.

#### 2.2 Porcentagem

Mas o que é porcentagem? O símbolo % (por cento) representa uma divisão por 100. Isso signica que 10% (dez por cento) representa a divisão do número 10 pelo número 100. Essa divisão pode ser interpretada como sendo a relação da "parte" representada pelo número 10 para o "todo" representado pelo número 100. Em particular,  $100\%$  representa o número 1, pois  $100 \div 100 = 1$ . De modo que quando ouvimos a notícia apresentada anteriormente, significa que a cada R\$100,00 do valor de um certo produto ou prestação de serviço ocorreu um aumento de R\$5, 45.

Mas poderemos estar em situações em que o "todo" não necessariamente é representado pelo número 100. Vejamos:

O senhor Venâncio propõe um aumento de R\$17, 00 para os seus funcionários, que hoje

recebem R\$850, 00. Qual é o percentual de aumento proposto?

Considerando  $R$17,00$  como sendo a "parte" e  $R$850,00$  como sendo o "todo", ao dividirmos 17 por 850 obtemos o número 0,02. E então, o que signica esse número? Notemos que 0,02 é o mesmo que 2 divido por 100, ou seja, o número 0,02 representa dois por cento, onde simbolicamente tem-se

$$
0,02 = \frac{2}{100} = 2\%.
$$

Isso significa que  $R$17,00$  corresponde a  $2\%$  de  $R$850,00$ , ou seja,

$$
\frac{17}{850} = 2\%.
$$

Multiplicando ambos os membros dessa igualdade por 850 obtemos,

$$
2\% \cdot 850 = 17.
$$

Esta última igualdade nos mostra que quando desejamos calcular um certo percentual de um dado valor, basta multiplicar o referido percentual pela quantia dada.

Dessa forma se estamos interessados em calcular, por exemplo, 23% de R\$1235, 00, podemos proceder efetuando a multiplicação,

$$
23\% \cdot 1235,00 = \frac{23}{100} \cdot 1235 = 0,23 \cdot 1235 = 284,05.
$$

Com isso 23% de R\$1235,00 são R\$284,05.

Doravante iremos priorizar a representação decimal do símbolo % para a realização dos cálculos, sendo que quando falarmos em 23% iremos escrever o número 0,23.

#### 2.3 Juros

Quando desejamos adquirir um bem, por exemplo, um automóvel, e não temos todo o dinheiro para efetuar a compra à vista, procuramos uma instituição financeira para requerer um empréstimo para que então tal compra possa ser realizada. Essa instituição financeira por sua vez, pelo fato de estar lhe entregando um dinheiro naquele momento, prevendo recebê-lo de volta após um certo tempo, cobra uma quantia além do valor emprestado, chamada de *juros*, ou seja, os denominados juros é o "aluguel" do dinheiro cobrado pela instituição financeira. Se uma TV é vendida por R\$1500,00 à vista ou por  $R$1800, 00$  a prazo, isto significa que  $R$300, 00$  são os juros.

#### 2.4 Taxa de Juros

O quociente da divisão dos juros pelo valor emprestado é denominado taxa de juros. Na situação envolvendo a compra da TV a prazo, notemos que o lojista irá receber R\$1500,00 no ato da compra, pagos pelo agente financeiro, e você deverá reembolsá-lo depois de um certo tempo pagando R\$1800, 00. Isso signica que a taxa de juros é,

$$
300 \div 1500 = 0, 2 = 0, 20 = 20\%.
$$

Em geral, associamos a taxa de juros a alguma unidade de tempo. Se o pagamento dos R\$1800, 00 ocorrerá de uma só vez, daqui a 90 dias, podemos dizer que a taxa de juros cobrada é de 20% ao trimestre (20% a.t.).

Importante ressaltar que pode nos interessar o cálculo da taxa de juros sobre o valor a prazo. Nesse caso tem-se,  $300 \div 1800 \approx 0, 1667 = 16, 67\%$ .

Para ilustrar esse caso, vejamos a questão 15 da pesquisa:

Uma calça é vendida por R\$100, 00. Tendo aumentado esse valor em 25%, o comerciante se arrepende devido à queda nas vendas. Qual o percentual de desconto que ele deve dar sobre o novo preço para que a calça volte a ter o valor inicial? Diante do que já foi exposto, o novo preço da calça é dado por,

$$
100 + 0, 25 \cdot 100 = 125, 00.
$$

Se o comerciante deseja que o preço da calça volte a ser R\$100, 00, então é necessário retirar R\$25, 00 dos R\$125, 00. Para saber em termos percentuais o que isso representa, basta que efetuamos a divisão da "parte"  $R$25,00$  para o "todo"  $R$125,00$ . Logo,

$$
25 \div 125 = 0, 2 = 0, 20 = 20\%
$$

Com isso a taxa de desconto deve ser de 20%. Note que estávamos interessados na taxa de desconto sobre o novo preço da calça e não sobre o preço inicial. O termo taxa de desconto é similar ao termo taxa de juros, sendo que o primeiro nos remete a situações de retirada e o segundo nos remete a situações de acréscimos.

#### 2.5 Acréscimos ou Descontos Sucessivos

Diante da proposta de aumentar o preço de uma mercadoria em 25% e em seguida aplicarmos um desconto de 15% sobre esse novo preço, muitos estudantes acreditam (rapidamente, desatentos ao ler o problema) que então está sendo dado um aumento real de 10%.

Vamos detalhar um pouco mais o cálculo que originou o novo preço da calça após o aumento dos 25%. Vejamos:

$$
100 + 25\% \cdot 100 = 1 \cdot 100 + 25\% \cdot 100 = 100\% \cdot 100 + 25\% \cdot 100
$$

$$
= (100\% + 25\%) \cdot 100 = 125\% \cdot 100
$$

$$
= 1,25 \cdot 100 = 125,00. \tag{1}
$$

Consideremos que o comerciante concedeu um desconto de 15% sobre os R\$125, 00

a um cliente da loja. Com isso o valor da calça passou a ser,

$$
125 - 15\% \cdot 125 = 1 \cdot 125 - 15\% \cdot 125 = 100\% \cdot 125 - 15\% \cdot 125
$$

$$
= (100\% - 15\%) \cdot 125 = 85\% \cdot 125
$$

$$
= 0,85 \cdot 125 \tag{2}
$$

$$
= 106, 25.
$$

Observe que partindo do valor inicial de R\$100, 00 podemos efetuar um simples cálculo através das linhas (2) e (1) aplicando sucessivamente o aumento de 25% e o desconto de 15% , pois

$$
0,85 \cdot 125 = 0,85 \cdot 1,25 \cdot 100 = 106,25.
$$

Em síntese, para que apliquemos sucesssivamente o aumento de 25% e o desconto de 15% sobre o preço original da calça, basta efetuar as multiplicações

$$
0, 85 \cdot 1, 25 \cdot 100,
$$

produzindo assim o valor final de  $R$106, 25$ .

Dessa forma ao final houve um aumento de  $R\$ 6, 25 sobre o preço original de R\$100,00 acarretando em 6,25  $\div$  100 = 6,25% de aumento, e não os 10% como muitos acreditavam.

Mantendo os mesmos percentuais de acréscimo e desconto, porém aplicados em ordem contrária, ou seja, primeiro é dado o desconto de 15% sobre os R\$100, 00 e em seguida o aumento de 25%, o preço final da calça deixará de ser  $R$106, 25?$ Note que o preço final da calça não sofrerá alteração, pois a operação envolvida entre a taxa de desconto e a taxa de acréscimo é a multiplicação, fazendo com que

 $1, 25 \cdot 0, 85 \cdot 100 = 0, 85 \cdot 1, 25 \cdot 100 = 106, 25.$ 

#### 2.6 Sistemas de Capitalização de Juros

Já definimos o significado da palavra juros. E o que significa a palavra *capitaliza* $c\tilde{a}o?$  Capitalizar significa aplicar uma determinada taxa de juros sobre um dado capital e em seguida agregar esses juros produzidos ao capital. O ato de calcularmos 25% de R\$100, 00, obtendo R\$25, 00 e em seguida somar esse valor aos R\$100, 00 obtendo as- $\sin R$125,00$ , significa que foi realizada uma capitalização dos juros. Veremos a seguir os dois modelos de capitalização, capitalização simples e capitalização composta. Para isso vamos considerar as seguintes notações:

- Valor Presente (capital):  $VP$
- $\bullet$  Número de períodos da aplicação: n
- Valor Futuro obtido após n períodos de aplicação:  $VF_n$
- Taxa percentual de juros:  $i$
- Juros produzidos pela aplicação após n períodos:  $J_n$

A unidade do período de uma aplicação pode ser dada em dias, meses, bimestres, trimestres ou anos, dentre outras. Para a execução dos cálculos propostos a seguir, é necessário que a taxa de juros e o período de aplicação sejam relativos a uma mesma unidade de tempo, ou seja, se a taxa é mensal, o período da aplicação deve ser dado em meses.

#### 2.6.1 Capitalização Simples

O sistema de capitalização simples caracteriza-se pelo fato de que a taxa percentual de juros  $i$  é aplicada sempre sobre o valor presente  $VP$ . Com isso os juros obtidos a cada período são constantes. Aplicando, por exemplo,  $VP = R$10000, 00$  no sistema de capitalização simples a uma taxa de juros mensal de  $i = 1\%$  iremos obter ao final de cada mês

$$
0,01 \cdot 10000,00 = 100,00
$$

reais de juros. Pensando numa aplicação durante 12 meses, teríamos

$$
J_{12} = 12 \cdot 100 = 1200,00
$$

reais, e então

$$
VF_{12} = 10000 + 1200 = 11200,00
$$

reais, concluindo assim que a aplicação de R\$10000, 00 à taxa de 1% a.m. durante 12 meses no sistema de juros simples gera um valor futuro de R\$11200, 00.

Assim, aplicando o capital  $VP$  por n períodos a uma taxa de juros fixa i, temos que o valor futuro  $VF_n$  obtido é dado por,

$$
VF_1 = VP + i \cdot VP
$$

$$
VF_2 = VF_1 + i \cdot VP = VP + 2 \cdot i \cdot VP
$$

de modo geral,

$$
VF_n = VF_{n-1} + i \cdot VP = VP + n \cdot i \cdot VP.
$$

Notemos que na igualdade,

$$
VF_n = VP + n \cdot i \cdot VP \tag{3}
$$

a expressão  $n \cdot i \cdot VP$ , representa os juros produzidos pela aplicação após  $n$  períodos, ou seja,

$$
J_n = n \cdot i \cdot VP.
$$

Observe que o valor futuro exposto em (3) pode também ser representado por,

$$
VF_n = VP \cdot (1 + n \cdot i).
$$

#### 2.6.2 Capitalização Composta

Da subseção 2.6.1 sabe-se que aplicando  $VP = R$10000, 00$  à taxa de juros  $i\,=\,1\% \,a.m.$ por um único mês, teremos  $VF_{1}\,=\,R\$10100,00.$  Ao aplicarmos  $VF_{1}$  à mesma taxa de juros, teremos

$$
VF_2 = 10100 + 0,01 \cdot 10100 = 10201,00.
$$

Aplicando agora  $VF_2$  à mesma taxa de juros, temos

$$
VF_3 = 10201 + 0,01 \cdot 10201 = 10303,01.
$$

Observe que esse processo é um caso particular do que foi abordado na seção 5, pois estamos incidindo a taxa fixa de  $i = 1\% a.m.$  sucessivas vezes ao valor presente de R\$10000, 00, de modo que,

$$
VF_3 = 10303, 01
$$
  
= 10201 + 0, 01 · 10201  
= 10201 · (1 + 0, 01)  
= (10100 + 0, 01 · 10100) · (1 + 0, 01)  
= 10100 · (1 + 0, 01) · (1 + 0, 01)  
= (10000 + 0, 01 · 10000) · (1 + 0, 01) · (1 + 0, 01)  
= 10000 · (1 + 0, 01) · (1 + 0, 01) · (1 + 0, 01)  
= 10000 · (1, 01) · (1, 01) · (1, 01)  
= 10000 · (1, 01)<sup>3</sup>

Através desse caso numérico percebe-se que diferente do modelo de capitalização simples, onde a taxa de juros incide apenas sobre o valor presente, no sistema de capitalização composta a taxa de juros incide também sobre os juros obtidos ao final do período anterior.

Generalizando, aplicando  $VP$  a uma taxa de juros fixa i durante n períodos, temos

$$
VF_n = VP \cdot (1+i)^n.
$$

Se estivermos interessados apenas nos juros produzidos por uma aplicação no sistema de capitalização composta, podemos proceder da seguinte forma,

$$
J_n = VF_n - VP
$$
  
= VP  $\cdot (1 + i)^n - VP$   
= VP  $\cdot [(1 + i)^n - 1]$ .

A questão 16 da pesquisa é um modelo do sistema de capitalização composta, uma vez que não ocorrendo retiradas, os juros produzidos mensalmente são agregados ao capital, participando assim da aplicação. Isso faz com que a partir do 2<sup>°</sup> mês, a taxa de 0,5% seja aplicada sobre o capital de R\$10000, 00 e também sobre os juros obtidos até o final do período anterior. Dessa forma o saldo em conta é,

$$
VF_{12} = 10000 \cdot (1 + 0,005)^{12} \cong 10616,78
$$

reais, desprezando qualquer tipo de encargo.

Já na questão 17, precisamos avaliar em qual das duas opções de pagamento, obtém-se maior saldo em conta ao final dos 3 meses.

Na opção I, o valor à vista da geladeira sendo concedido desconto de 3% é

$$
18000 - 3\% \cdot 1800 = 97\% \cdot 1800 = 1746,00
$$

reais. Isso significa que uma vez optado pelo pagamento à vista, restará apenas  $R$54,00$ para serem aplicados pelos próximos 3 meses, gerando um saldo em reais de

$$
VF_3 = 54 \cdot (1 + 0,017)^3 \cong 56,80.
$$

Na opção II, serão três pagamentos de R\$600, 00, sem entrada. Com isso os R\$1800, 00 permanecem aplicados por 1 mês, produzindo um saldo em reais de

$$
VF_1 = 1800 \cdot (1 + 0,017) = 1830,60.
$$

Desse valor devemos retirar R\$600,00 para realizar o 1<sup>o</sup> pagamento. Daí R\$1230,60 permanecem aplicados durante o segundo mês, produzindo o saldo de

$$
VF_2 = 1230, 60 \cdot (1 + 0, 017) \approx 1251, 52
$$

reais. Retirando R\$600,00 para realizar o 2º pagamento, restam R\$651, 52, que serão aplicados durante o terceiro mês, produzindo o saldo de,

$$
VF_3 = 651, 52 \cdot (1 + 0, 017) \approx 662, 60
$$

reais. Retirando  $R$600,00$  para realizar o 3<sup>o</sup> pagamento (último), conclui-se que o saldo em conta ao final dos três meses é de aproximadamente  $R$62, 60$ . Como  $62,60 > 56,80$ , comprar a geladeira a prazo é a melhor opção.

Uma curiosidade: supondo desistir da compra desse modelo de geladeira, mantendo os R\$1800, 00 aplicados à taxa de 1, 7% a.m., depois de quanto tempo teríamos um saldo em conta de R\$2500,00 (provavelmente suficiente para comprar um modelo mais sofisticado)?

Desejamos então obter *n* sabendo que  $VP = 1800$ ,  $i = 0,017$  e  $VF_n = 2500$ . Logo,

$$
1800 \cdot (1+0,017)^n = 2500 \Rightarrow (1,017)^n \cong 1,39. \tag{4}
$$

Aplicando o logaritmo decimal de ambos os membros de (4), temos:

$$
log(1,017)^n \cong log1,39 \Rightarrow n \cong 20.
$$

Com isso, após aproximadamente 20 meses de aplicação obteríamos um saldo de R\$2500, 00.

Vivemos um período de economia estável no Brasil, onde os preços de eletrodomésticos dentre outros bens, não tem sofrido aumentos relevantes, pelo contrário, em alguns casos tem apresentado decréscimos acentuados. Dentre os motivos, destaca-se a rápida evolução tecnológica, a concorrência entre as indústrias nacionais e a concorrência com os produtos importados. Nesse contexto, faz sentido avaliarmos situações como a exposta anteriormente, ou seja, é importante avaliar o melhor momento de compra. Os grácos a seguir ilustram essa análise, mostrando as alterações dos preço de geladeiras e televisores quando comparados entre alguns revendedores no decorrrer de um certo intervalo de tempo.

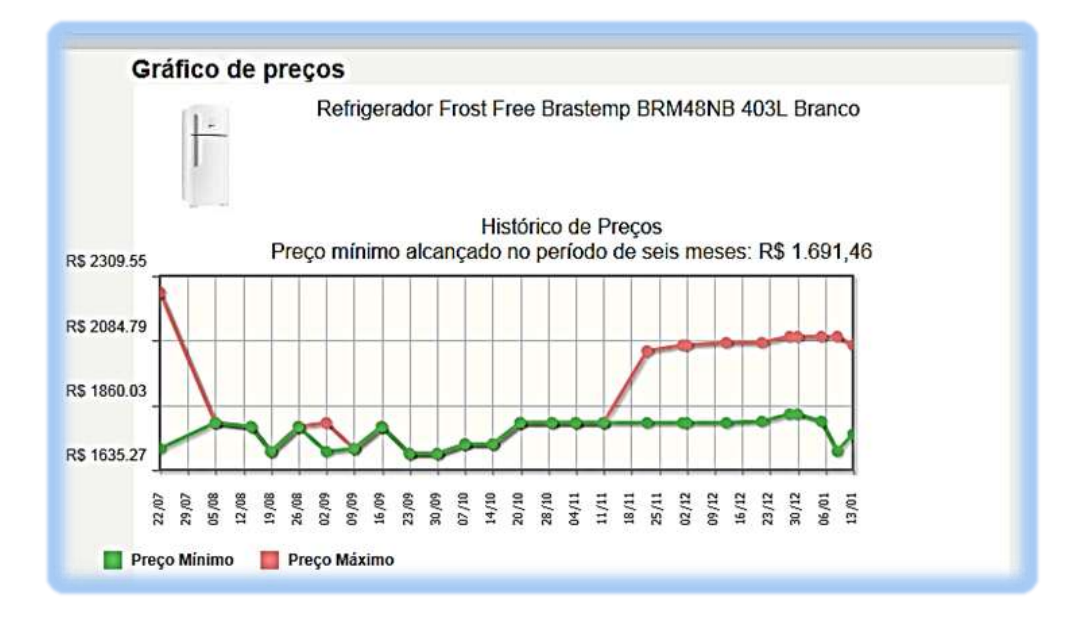

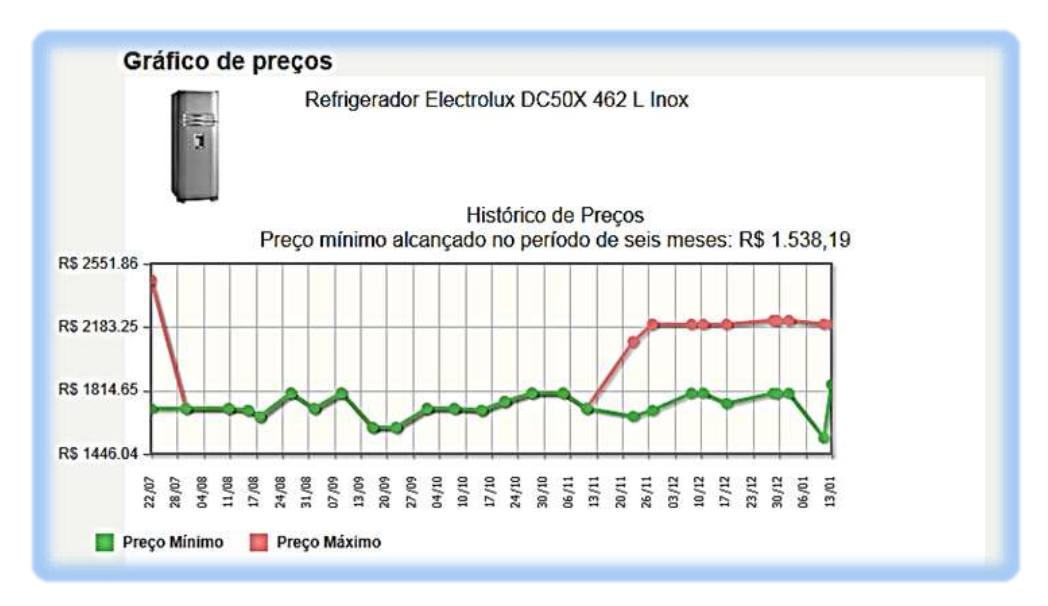

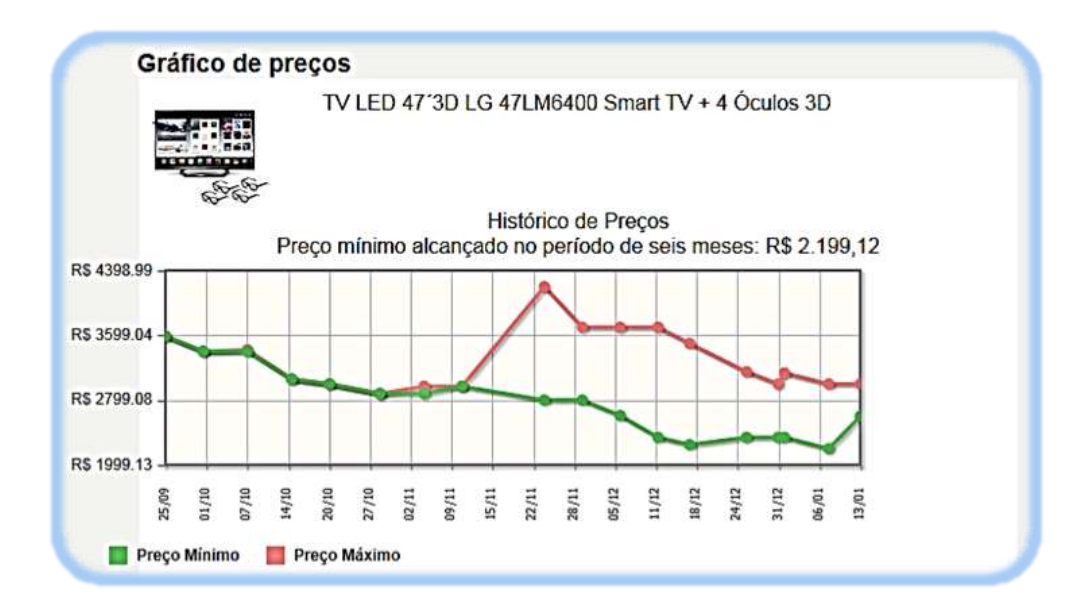

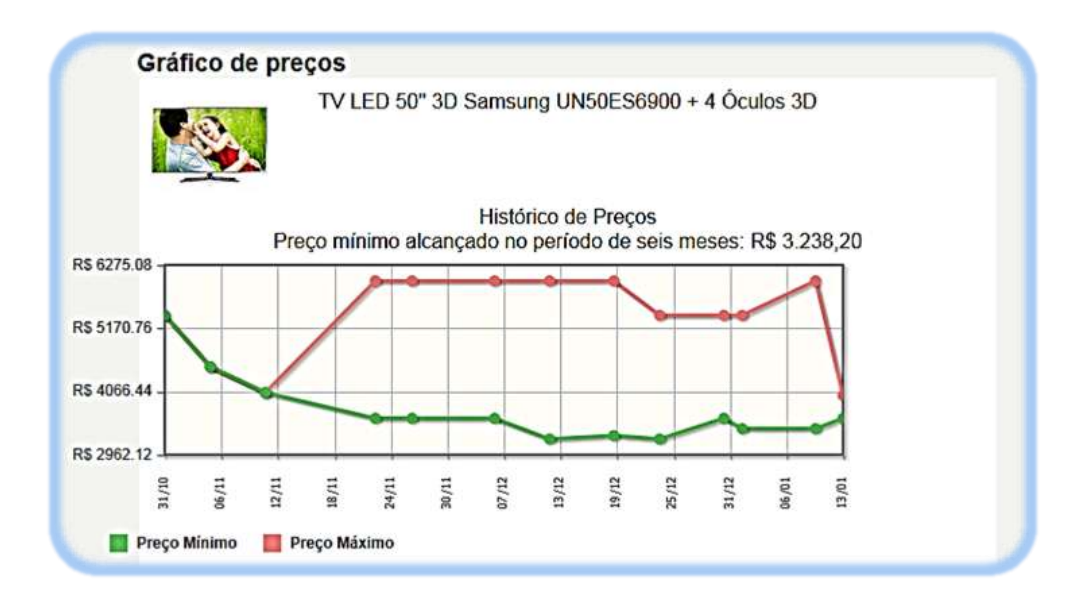

Os dois últimos gráficos apresentam reduções consideráveis no valor mínimo dos respectivos televisores. O último gráfico nos mostra que de  $31/10$  a  $25/12$  o preço mínimo da tv que era mais de R\$5000, 00 caiu para pouco mais de R\$3000, 00. Certamente o consumidor que tem o hábito de acompanhar tais variações conseguiria otimizar seus recursos financeiros.

#### 2.7 Relações Entre Taxas de Juros

O que signica os termos técnicos, taxas proporcionais, taxas equivalentes, taxa nominal e taxa efetiva?

#### 2.7.1 Taxas Proporcionais

Dizemos que a taxa de juros de 12% a.a. é proporcional a  $1\% a.m.$  pelo fato de que quando utilizadas no sistema de capitalização simples, ambas produzem um mesmo  $VF$ . De fato, consideremos o período de 1 ano ou 12 meses de aplicação de um certo  $VP$ . Vejamos que,

$$
VF_1 = VP \cdot (1 + 1 \cdot 12\%) = VP \cdot (1 + 0, 12) = VP \cdot (1, 12)
$$
  

$$
e
$$
  

$$
VF_{12} = VP \cdot (1 + 12 \cdot 1\%) = VP \cdot (1 + 0, 12) = VP \cdot (1, 12).
$$

Generalizando: considerando os períodos de aplicação  $n_1$  e  $n_2$ , e as respectivas taxas de juros  $i_1$  e  $i_2$ , dizemos que estas são proporcionais se,

$$
VF_{n_1} = VF_{n_2}
$$

no sistema de capitalização simples. Daí,

$$
VP \cdot (1 + n_1 \cdot i_1) = VP \cdot (1 + n_2 \cdot i_2),
$$

dividindo ambos os membros por  $VP$  e em seguida subtraindo 1 de ambos os membros, tem-se

$$
n_1 \cdot i_1 = n_2 \cdot i_2
$$

e então,

$$
i_1 = \frac{n_2}{n_1} \cdot i_2.
$$

#### 2.7.2 Taxas Equivalentes

Dizemos que a taxa de juros de  $10\%$  a.s. (ao semestre) é equivalente à taxa de  $21\% a.a.$  porque produzem os mesmos valores futuros  $VF$  quando utilizadas no sistema de juros compostos. De fato, considerando o período de 2 semestres de aplicação de um dado  $VP$ , tem-se

$$
VF_2 = VP \cdot (1 + 10\%)^2
$$
  
= VP \cdot (1 + 0, 1)^2  
= VP \cdot (1, 1)^2  
= 1, 21 \cdot VP.

Por outro lado, tomando o período de 1 ano de aplicação do mesmo VP, tem-se

$$
VF_1 = VP \cdot (1 + 21\%)^1
$$

$$
= VP \cdot (1 + 0, 21)^1
$$

$$
= 1, 21 \cdot VP.
$$

De modo geral, considerando os períodos de aplicação  $n_1$  e  $n_2$ , e as respectivas taxas de juros  $i_1$ e $i_2,$  dizemos que estas são equivalentes se,

$$
VF_{n_1} = VF_{n_2}
$$

no sistema de capitalização composta. Daí

$$
VP \cdot (1 + i_1)^{n_1} = VP \cdot (1 + i_2)^{n_2},
$$

dividindo ambos os membros por  $VP$ 

$$
(1+i_1)^{n_1} = (1+i_2)^{n_2},
$$

elevando ambos os membros a  $\frac{1}{\sqrt{2}}$  $n_1$ e em seguida subtraindo 1 de ambos os membros, tem-se

$$
i_1 = (1 + i_2)^{\frac{n_2}{n_1}} - 1.
$$

#### 2.7.3 Taxa Nominal e Taxa Efetiva

Uma taxa de juros é denominada nominal quando a mesma é apresentada numa unidade e capitalizada em outra. Quando a taxa de juros é apresentada e capitalizada numa mesma unidade, esta é denominada taxa efetiva. Por exemplo, 30% a.a. capitalizados trimestralmente, indica que essa taxa anual é nominal. Nesse caso, quando se fala em capitalização trimestral signica que a taxa de juros será aplicada pelo sistema de capitalização simples ou composta, a cada trimestre. A taxa efetiva é dada pela taxa trimestral proporcional à taxa anual dada, como 1 ano corresponde a 4 trimestres, temos que

$$
i_t = \frac{1 \cdot 30\%}{4} = 7,5\%,
$$

concluindo assim que a taxa efetiva trimestral é 7, 5%. Nessa situação problema, qual é a taxa anual efetiva? Ora, uma vez obtida a taxa trimestral efetiva, a taxa anual efetiva é propriamente a taxa anual equivalente à taxa trimestral efetiva. Sendo assim,

$$
(1 + ia)1 = (1 + it)4 \Rightarrow 1 + ia = (1 + 7, 5\%)4 \Rightarrow ia = (1, 075)4 - 1 \Rightarrow ia \approx 33,55\%.
$$

#### 2.7.4 Taxa Real de Rendimentos da Poupança e Correções

Atenção para a notícia: "A poupança rendeu $6,\!47\%$ em 2012."

Quando ouvimos essa notícia, devemos nos perguntar: Essa taxa é real ou nominal? Geralmente é divulgada a taxa nominal. Esta taxa é obtida aplicando o índice de inflação acumulado no período sobre a taxa real de rendimento. Isso significa que,

$$
(1 + iN) = (1 + iI) \cdot (1 + iR),
$$

onde  $i_N$  representa a taxa nominal de rendimento da poupança,  $i_I$  representa o índice de inflação e  $i_R$  representa a taxa real de rendimento da poupança.

O redimento da poupança acumulado durante o ano de 2012 divulgado pelos meios de comunicação refere-se à taxa nominal, ou seja,  $i_N = 6,47\%$ . Como o índice de inflação (IPCA - Índice de Preços ao Consumidor Amplo) acumulado durante o ano de 2012 foi de  $i_I = 5,84\%$ , tem-se que

$$
(1+0,0647) = (1+0,0584) \cdot (1+i_R) \Rightarrow 1+i_R = \frac{1,0647}{1,0584} \Rightarrow i_R \cong 0,6\%.
$$

Esse cálculo indica que o poder de compra daqueles que investiram em poupança no ano de 2012 cresceu apenas  $0.6\%$ . A incidência do índice de inflação sobre o rendimento real da poupança representa apenas uma correção e não rendimento.

O gráco a seguir nos mostra que esse rendimento foi um dos mais baixos dos últimos 10 anos. Esse gráco considera as antigas regras para o cálculo do rendimento da poupança, tendo em vista que em maio de 2012 o governo deniu uma nova forma de se efetuar tal cálculo, dando a opção de permanência nas antigas condições ou mudança para as novas.

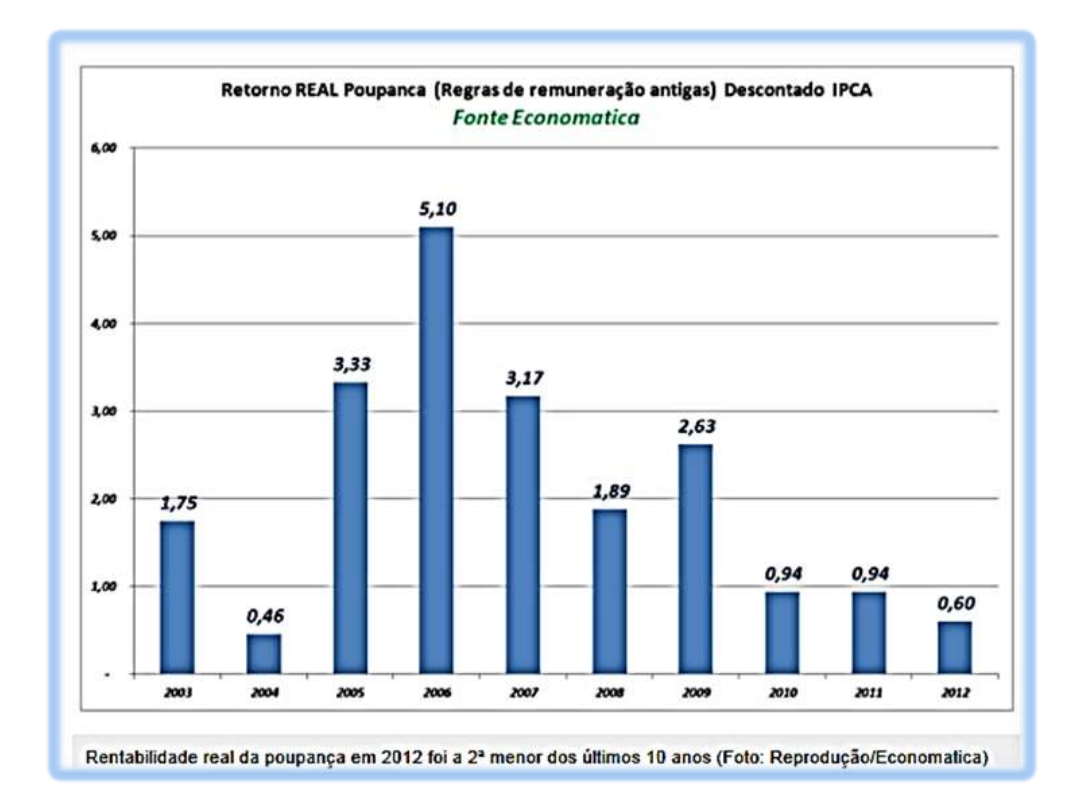

Correção (reajuste) e rendimento (aumento) possuem signicados bem diferentes, sendo que o primeiro tem o objetivo de manter o poder de compra e o segundo representa, de fato, aumento no poder de compra. Se ao final de 2012 o seu chefe lhe oferece um aumento de 5, 84%, atenção! O que está sendo proposto é apenas uma correção (reajuste) salarial e não um aumento, tendo em vista que esse foi exatamente o índice de inflação acumulado nesse referido ano.

De 2012 para 2013 o salário mínimo "aumentou" em aproximadamente 9%, passando de  $R$622,00$  para  $R$678,00$ . Considerando o referido índice de inflação, observase que,

$$
(1+0,09) = (1+0,0584) \cdot (1+i_R) \Rightarrow 1+i_R = \frac{1,09}{1,0584} \Rightarrow i_R \cong 3\%.
$$

Dessa forma houve um real aumento de apenas 3% e não os 9% como muitos acreditam.

#### 2.8 Séries Uniformes e Amortização

Quando efetuamos, uma compra a prazo, recebemos no ato da compra ou numa data programada, um determinado valor (dinheiro) representado pela mercadoria e desejamos efetuar o pagamento da mesma depois de um certo tempo. Existem variadas formas de se efetuar tal pagamento, dentre elas temos as séries de pagamentos com valores constantes que são denominadas séries uniformes. Vamos tratar das séries de pagamentos uniformes que ocorrem em iguais intervalos de tempo. Essas séries são chamadas de postecipadas quando não há pagamento no ato da transação, ou seja, como entrada, e são chamadas de antecipadas quando existe pagamento no ato da transação (entrada).

O esquema de setas a seguir representa uma compra realizada a prazo, onde a seta voltada para cima representa o valor da mercadoria à vista  $(VP)$  ou o fato de que a mercadoria está sendo entregue no ato da compra. As setas voltadas para baixo representam os pagamentos  $(VF_n)$  com valores constantes a serem realizados, em intervalos de tempo iguais, por exemplo, mês a mês.

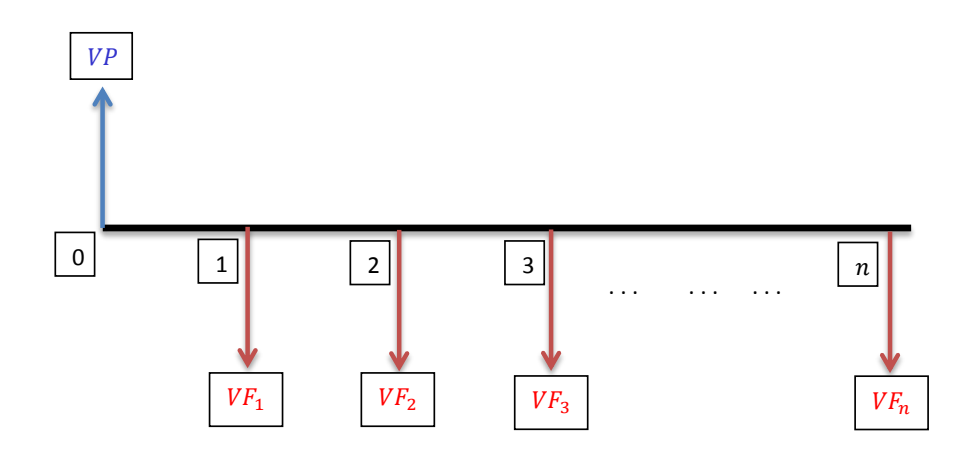

Para ilustrar: a concessionária "Super Carros" anuncia o modelo SC-1 no valor de R\$30000, 00 com prazo de 30 dias. Sabendo que a taxa de juros é de  $1,5\%$  a.m., qual deve ser o preço à vista?

Observe o esquema do problema:

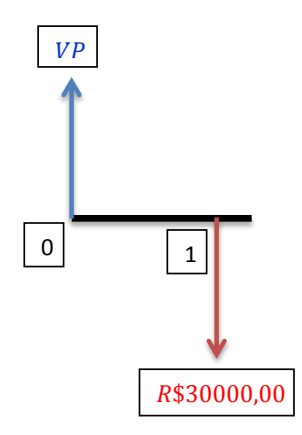

Da subseção 2.6.2 sabemos que

$$
VF_n = VP \cdot (1+i)^n,
$$

ou seja

$$
VP = \frac{VF_n}{(1+i)^n}.
$$

Como  $n = 1, V F_1 = 30000$  e  $i = 0, 015$ , tem-se

$$
VP = \frac{30000}{(1,015)^1} \Rightarrow VP \cong 29556,65.
$$

Os cálculos apresentados nos mostra que o valor do pagamento a ser realizado na data 1, se realizado na data 0 (zero), ou seja, à vista, passa a ter o valor de R\$29556, 65, tendo então um desconto de R\$443, 35.

A mesma concessionária anuncia o modelo SC-2 em dois pagamentos iguais no valor de R\$19000, 00, com prazos de 30 e 60 dias. Considerando a mesma taxa de juros, qual é o preço à vista desse modelo?

Observe o esquema do problema:

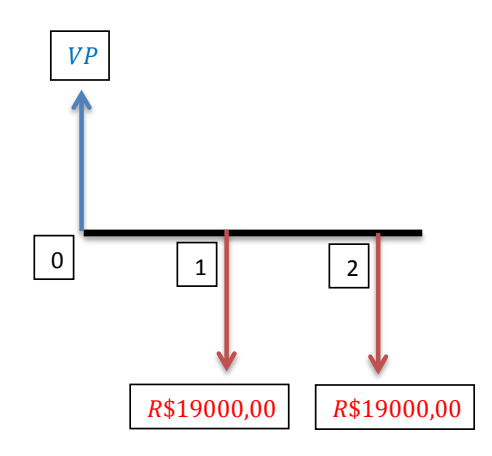

Precisamos calcular o valor de cada pagamento na data 0 (zero). Utilizando o mesmo procedimento do caso anterior, o valor da parcela a vencer daqui a 30 dias (data 1), se pago no ato da compra (data 0), passa a ter o valor, em reais, de

$$
VP_1 = \frac{VF_1}{(1+i)^1} = \frac{19000}{(1,015)^1} \cong 18719, 21.
$$

Para calcularmos o valor da parcela vencível daqui a 60 dias (data 2), na data 0 (zero), devemos retroagir o mesmo em dois períodos (meses), logo

$$
VF_2 = VP_2 \cdot (1+i)^2 \Rightarrow VP_2 = \frac{VF_2}{(1+i)^2}
$$

Como  $VF_2 = VF_1 = R\$19000, 00 e i = 0, 015,$ tem-se

$$
VP_2 = \frac{19000}{(1,015)^2} \cong 18442, 57.
$$

Uma vez determinados  $VP_1$  e  $VP_2$  conclui-se que o valor à vista do modelo  $\mathit{SC-2}$ é R\$37161,78, pois

$$
VP = VP_1 + VP_2 \cong 18719, 21 + 18442, 57 = 37161, 78.
$$

O modelo SC-3 foi anunciado em três pagamentos iguais no valor de R\$21000, 00, com prazos de 30, 60 e 90 dias. Considerando a mesma taxa de juros, qual é o preço à vista desse modelo?

Observe o problema esquematizado:

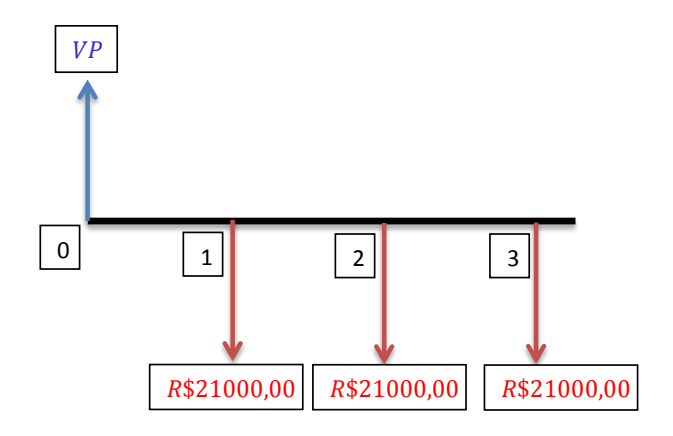

Diante da experiência que adquirimos nos dois casos anteriores, podemos calcular o preço à vista, em reais, desse modelo, assim

$$
VP = VP_1 + VP_2 + VP_3 = \frac{VF_1}{(1+i)^1} + \frac{VF_2}{(1+i)^2} + \frac{VF_3}{(1+i)^3}
$$

$$
= \frac{21000}{(1,015)^1} + \frac{21000}{(1,015)^2} + \frac{21000}{(1,015)^3} \approx 61156, 21.
$$

Note que bastou retroagir o primeiro pagamento em 1 mês, o segundo em 2 meses e o terceiro em 3 meses.

O modelo SC-4 foi anunciado em quatro pagamentos iguais no valor de R\$17000, 00, sendo o primeiro no ato da compra (entrada) e os demais com prazos de 30, 60 e 90 dias. Considerando a mesma taxa de juros, qual é o preço à vista desse modelo?

Observe o problema esquematizado:

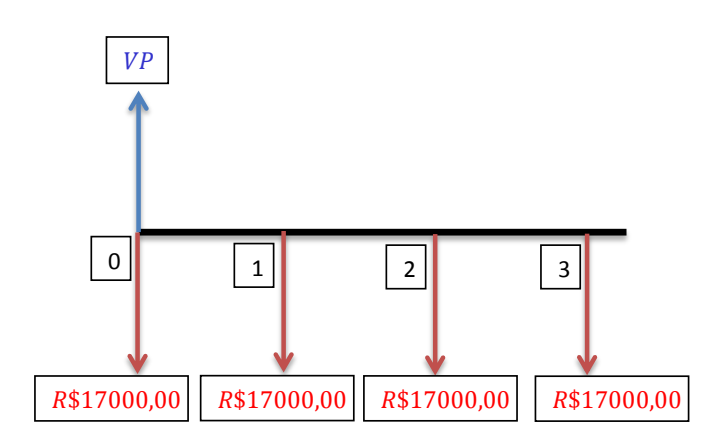

Os três casos apresentados anteriormente referem-se a séries uniformes postecipadas pelo fato de que são pagamentos de valores constantes e não existe pagamento no ato da compra (entrada). Nesse caso, como existe uma parcela a ser paga no ato da compra (entrada), trata-se de um caso de série uniforme antecipada. Para obtermos o valor à vista desse modelo, podemos efetuar um cálculo similar ao anterior, mas nos atentando de que a primeira parcela já se encontra na data 0 (zero). Vejamos:

$$
VP = VP_0 + VP_1 + VP_2 + VP_3 = VP_0 + \frac{VF_1}{(1+i)^1} + \frac{VF_2}{(1+i)^2} + \frac{VF_3}{(1+i)^3}
$$

$$
= 17000 + \frac{17000}{(1,015)^1} + \frac{17000}{(1,015)^2} + \frac{17000}{(1,015)^3} \approx 66507, 41.
$$

Sendo assim, o preço à vista desse modelo é R\$66507,41.

Esse mesmo procedimento pode ser usado no caso de séries de pagamentos não uniformes, desde que sejam apresentados os valores e o momento de cada pagamento.

Quando conhecemos o valor dos pagamentos futuros e desejamos obter o valor presente desses pagamentos, dizemos que queremos trazer ao presente o valor dos pagamentos, ou seja, queremos saber qual é o valor das prestações na data zero. Observando

o esquema de setas com n pagamentos numa série uniforme postecipada com iguais intervalos de tempo, apresentado no início dessa seção, e tendo em vista a experiência adquirida através dos casos particulares apresentados, vamos generalizar o cálculo do valor presente  $(VP)$  nesse modelo de série de pagamentos. Vejamos:

$$
VP = VP_1 + VP_2 + VP_3 + \dots + VP_n = \frac{VF_1}{(1+i)^1} + \frac{VF_2}{(1+i)^2} + \frac{VF_3}{(1+i)^3} + \dots + \frac{VF_n}{(1+i)^n},
$$

como

$$
VF_1 = VF_2 = VF_3 = \dots = VF_n,
$$

passaremos a considerar o valor dos pagamentos apenas como  $VF$ . Dessa forma,

$$
VP = VF \cdot \left( \frac{1}{(1+i)^1} + \frac{1}{(1+i)^2} + \frac{1}{(1+i)^3} + \dots + \frac{1}{(1+i)^n} \right),
$$

notemos que o somatório apresentado entre parênteses é a soma dos n primeiros termos de uma progressão geométrica de razão  $\frac{1}{\sqrt{1-\frac{1}{\sqrt{1-\frac$  $(1 + i)$ . Logo

$$
VP = VF \cdot \frac{\frac{1}{(1+i)^n} \cdot \frac{1}{(1+i)} - \frac{1}{(1+i)}}{\frac{1}{(1+i)} - 1}
$$

$$
VP = VF \cdot \frac{(1+i)^n - 1}{(1+i)^n \cdot i}.
$$
\n(5)

Multiplicando ambos os membros de (5) por  $\frac{(1+i)^n \cdot i}{(1+i)^n}$  $\frac{(1+i)^n}{(1+i)^n-1}$ , obtemos que

$$
VF = VP \cdot \frac{(1+i)^n \cdot i}{(1+i)^n - 1}.
$$
\n(6)

Mostramos então que através de (5) pode-se efetuar o cálculo do valor presente numa série uniforme postecipada com intervalos de tempo iguais, dados o valor dos pagamentos  $VF$ , a taxa de juros  $i$  e o número de pagamentos  $n$ .

Pensando em financiamentos de veículos, eletrodomésticos, aparelhos eletrônicos

dentre outros bens, a relação (6) nos indica como calcular o valor dos pagamentos (prestações) conhecendo o valor presente  $VP$  (valor a ser financiado), a taxa de juros  $i$  e o número de pagamentos n. Trata-se de um importante cálculo, tendo em vista as inúmeras aplicações comerciais. A questão 18 da pesquisa, é um clássico problema de aplicação dessa relação. Notemos que, como está sendo dado R\$10000, 00 de entrada, o valor a ser financiado é  $VP = R\$ 22000, 00.$  A taxa de juros é  $i\,=\,1, 3\%,\ a.m.$ e o número de pagamentos é n = 36. Sendo assim, usando (6), o valor dos pagamentos (prestações)  $VF$ , em reais, solicitado é

$$
VF = 22000 \cdot \frac{(1+0,013)^{36} \cdot 0,013}{(1+0,013)^{36} - 1} \cong 769,12.
$$

Quando efetuamos o pagamento de cada uma das parcelas de um financiamento, como o exposto na questão 18, estamos pagando os juros e também amortizando o saldo devedor. Amortizar a dívida signica abater o saldo devedor até que ele seja totalmente liquidado. Existem alguns modelos de sistemas de amortizações, dentre eles o que se caracteriza por ter pagamentos com valores constantes, com juros e amortizações variáveis, denominado sistema francês de amortização. Uma ótima maneira de visualizar período a período (por exemplo, mês a mês) a evolução das amortizações e então o decréscimo do saldo devedor nesse sistema, é através de uma tabela, conhecida por Tabela Price. Richard Price foi um economista inglês que em 1771 apresentou esse método de amortização, a princípio para cálculo de pensões e aposentadorias, passando a ser usado em cálculo de nanciamentos após a segunda revolução industrial.

#### Considerando,

- Número do pagamento:  $n$
- Valor dos pagamentos (prestações):  $VF_n$
- $\bullet$  Juros pagos na parcela de número n:  $J_n$
- Valor amortizado ao pagar a parcela de número n: A<sup>n</sup>
- $\bullet$  Saldo devedor após o pagamento da parcela de número  $n:$   $SD_n$

podemos obter a Tabela Price apresentada a seguir, relativa à questão 18, a partir de uma planilha eletrônica, como BrOfficeCalc ou Microsoft Excel.

Nas células A1, B1, C1, D1 e E1 digite respectivamente n,  $VF_n$ ,  $J_n$ ,  $A_n$  e  $SD_n$ . Digite 0 (zero) e 1 respectivamente nas células A2 e A3, selecione as mesmas e arraste até a célula A38. Digite 22000 na célula E2; 769, 12 na célula B3 e arraste até a célula B38; = 0,013 ∗ $E2$ na célula C3 e arraste até a célula C38; =  $B3 - C3$ na célula D3 e arraste até a célula D38; =  $E2 - D3$  na célula E3 e arraste até a célula E38. Dessa forma a coluna A indica a parcela a ser paga, a coluna B indica os valores das parcelas, a coluna C indica os juros pagos dentro de cada parcela, a coluna D indica o valor a ser amortizado na dívida e a coluna E indica o saldo devedor após o pagamento da parcela de número n.

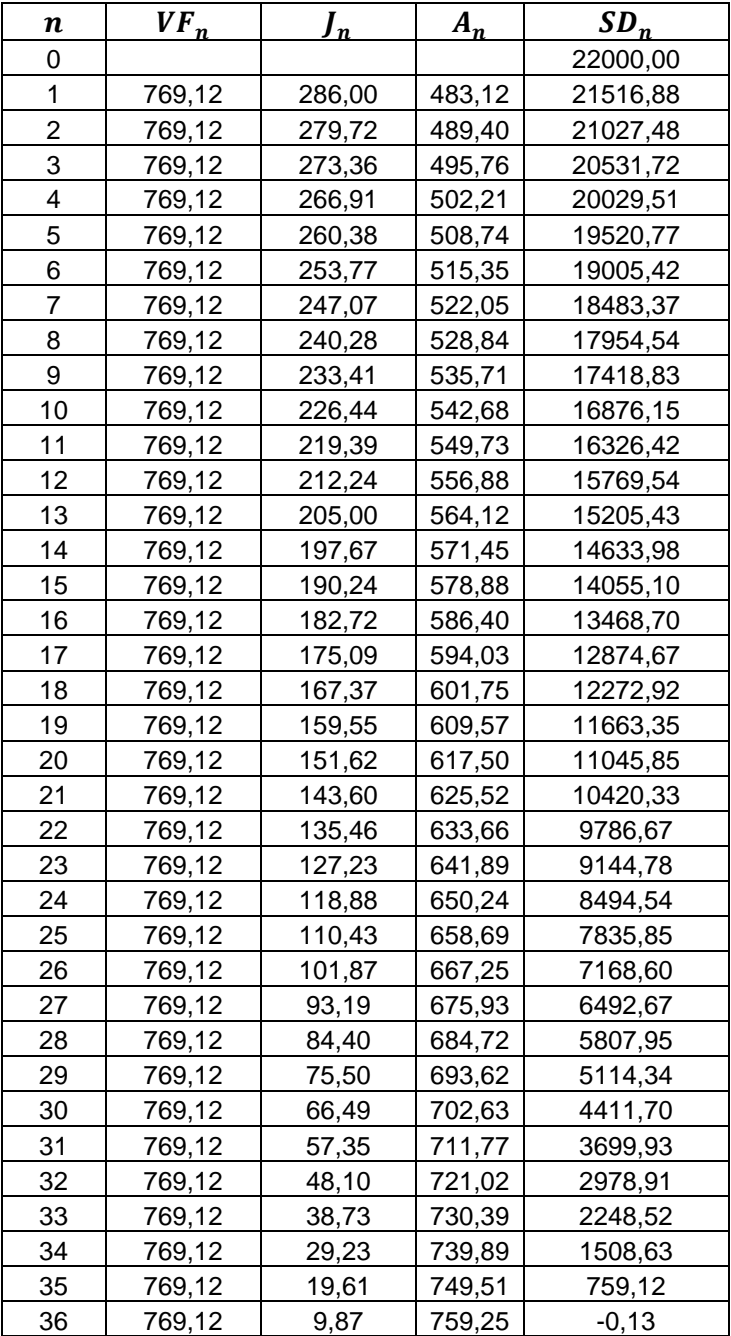

Analisando a tabela nota-se que ao efetuar o pagamento da última parcela, deveríamos obter  $SD_{36} = 0$ , no entanto, tem-se que  $SD_{36} = -0$ , 13. Isso ocorre pela aproximação (com duas casas decimais) que fizemos ao calcular o valor das parcelas. Em geral, essa pequena diferença (positiva ou negativa) é desprezada pelos agentes financeiros. Como a taxa de juros de 1,3%  $a.m.$  incide sobre o saldo devedor, a parte que corresponde aos juros nas primeiras parcelas é maior do que nas últimas, naturalmente ocorrendo o contrário com a parte que corresponde à amortização. Ao contrair um nanciamento como esse, as pessoas em geral, acreditam que uma vez pago a metade do número de parcelas o saldo devedor é a metade do valor do empréstimo, mostrando assim desconhecimento de como são calculados os juros. Veja que após o pagamento de 18 parcelas, o valor para quitação (saldo devedor) é de R\$12272, 92 e não R\$11000, 00 como muitos esperariam.

Vejamos o anúncio:

www.vw.com.br. Promoção válida alé 29/12/2012 para veículos com pintura sólida e custo de frete incluso. 1- Novo Gol 1.0, 2 portas (cód. 5U31N4), ano/modelo 12/13 à vista a partir de R\$ 26.890.00 ou financiado com www.w.com.br. Promoção válida alé 29/12/2012 para veículos com pintura sólida e custo de frete incluso. 1- Novo Gol 1.0, 2 portas (coo. Journy, anomouse i 2.1.3 a state per a seta operação: 15,13% a.a. 2- Novo Voyage<br>Entra entrada de R\$ 11.094,81 (41,26%) e + 60 prestações mensais de R\$ 369,00. Taxa de juros: 0,99% a.m. e 12,35% a.a. 101al da operação. R\$ 33.234,01. Com analogue sensais de R\$ 409,00 Taxa de juros: 0,99% a.m. e 12,55% a.a.<br>1. 1.0, 4 portas (cód. 5U41N4), anolmodelo 12/13 à vista a partir de R\$ 29.990,00 ou financiado com entrada de R\$ 12.423.00 (41.424%) e + ou pressações illessas de los financiados com entrada de R\$ 14.157.02 (50.22%)<br>Total da Total da operação: R\$ 36.963.06. CET máximo para esta operação: 14,95% a.a. 3- Fox 1.0, 2 portas (cód. 5231N4), anolmodelo 12/13 a visia a partir de R\$ 26.150.000 unitalizado com emisios de R\$ 12000. CET máximo para esta o e + 12 prestações mensais de R\$ 1.229,00.Taxa de juros: 0% a.m. e 0% a.a. Total da operação: R\$ 28.905,02. CET máxmo para esta operação: R0% a.a. Total da operação: R\$ 30.714,96. CET máxmo para esta operação: R\$ 30.714,96. 12/13 à vista a partir de R\$ 29.990,00 ou financiado com entrada de R\$ 15.126,96 (50,44%) e + 12 prestações mensais de R\$ 1.239,00.1axa de juics. Un auto e de a.c. Ivia da queração Novembre. Consulte cutras para esta peraç para esta operação: 9,27% a.a. IOF, cadastro e despesas de gravame inclusos na operação e no CEL. Despesas de registro elemento o operação inclusos no Cadades informado a providente de providente de contratação. Crêdito su condições de financiamento numa Concessionária Volkswagen Autorizada. Para os demais modelos e planos de inanciamento, o CET sera carculado e informado ao cience informado e concepto e transmissão (excelo Kombi, Imriada)<br>L a aprovação. Garantia de 3 anos para a Linha Volkswagen 12/12 e 12/13, sem limite de quinometragem, para deletus de lauricação e lauricação e lauricação e lauricação e anomenas autores de filos. Desso às pessoas com defici

Vamos analisar as condições de pagamento para o novo Gol, 1.0, 2 portas, ano/modelo 12/13. O valor à vista é  $R$26890,00$  e está sendo proposto uma opção de financiamento com R\$11094, 81 (correspondendo a 41, 26% do preço à vista) de entrada e o saldo devedor de R\$15795, 19 financiados em 60 prestações de R\$369, 00. A taxa de juros divulgada é de 0, 99% a.m..

Aplicando a teoria da subseção 2.7.2, a taxa anual equivalente à taxa mensal é dada por,

$$
(1 + iA) = (1 + iM)12 \Rightarrow iA = (1 + 0,0099)12 - 1 \Rightarrow iA \approx 12,55\%,
$$

conforme anunciado.

Quanto ao valor das prestações, sabe-se que  $VP = 15795, 19, i = 0,0099$  e  $n = 60$ . Daí aplicando (6), tem-se, em reais,

$$
VF = 15795, 19 \cdot \frac{(1+0,0099)^{60} \cdot 0,0099}{(1+0,0099)^{60} - 1} \cong 350, 40.
$$

Observa-se que o valor da prestação encontrado não confere com o valor divulgado no anúncio. Por que isso ocorre?

Veja que na sétima linha está escrito IOF, cadastro e despesas de gravame inclusos na operação e no CET". Esses dizeres deixam claro que o valor financiado considerado não é apenas a diferença entre o valor à vista e o valor pago de entrada. A esse valor  $(R$15795, 19)$  foram acrescentadas algumas despesas do financiamento, caracterizadas aí por termos técnicos. E então, qual é o valor a ser nanciado que está sendo considerado?

Aplicando (5), onde  $VF = 369, 00$ , conforme divulgado, tem-se que

$$
VP = 369 \cdot \frac{(1,0099)^{60} - 1}{(1,0099)^{60} \cdot 0,0099} \approx 16633,72
$$

reais, é o verdadeiro valor a ser financiado. Com isso

$$
16633, 72 - 15795, 19 = 838, 53
$$

reais, são as despesas do financiamento. Poucos consumidores se atentam para tais despesas inclusas no financiamento. O custo do cadastro é variável dentre as revendedoras e os agentes financeiros (bancos). Gravame é uma taxa cobrada para alienação do veículo junto ao agente nanceira (a legalidade da cobrança dessa taxa está em discussão) e seu valor também não é fixado. Já o IOF (Imposto sobre Operações Financeiras) é um imposto federal, empregado a variadas transações, como financiamentos, aplicações e contratações de seguros. Esse imposto é calculado sobre o valor correspondente à amortização em cada prestação. O IOF é calculado assim,

$$
IOF = A_n \cdot (0,38\% + 0,0041\% \cdot N),
$$

onde  $A_n$  representa o valor da amortização na prestação de número  $n \in N$  representa o número de dias corridos a partir da data de contratação do financiamento até a data de vencimento da referida prestação, sendo este limitado a 365 dias, ou seja, se N > 365 considera-se  $N = 365$ 

O consumidor pode pagar as despesas do financiamento com recurso próprio, financiando apenas os R\$15795, 19 e portanto assumindo a prestação mensal de R\$350, 40 conforme calculamos.

A tabela a seguir nos mostra detalhadamente todos os cálculos desse financiamento, supondo que o mesmo foi contratado em 28/12/2012. Essa tabela também foi obtida através de uma planilha eletrônica. Nas células A1, B1, C1, D1, E1, F1, G1, H1 e I1 digite respectivamente n, Vencimento, N,  $N \leq 365, VF_n, J_n, A_n, SD_n$  e IOF Digite 0 (zero) e 1 respectivamente nas células A2 e A3, selecione as mesmas e arraste até a célula A62. Digite 28/12/2012 e 28/01/2013 respectivamente nas células B2 e B3, selecione as mesmas e arraste até a célula B62; =  $B3 - B2$  na célula C3 e arraste até a célula C62; =  $SE(C3 \ge 365; "365"; SE(C3 < 365; C3))$  na célula D3 e arraste até a célula D62; 15795, 19 na célula H2; 350, 40 na célula E3 e arraste até a célula E62; = 0,0099 \* H2 na célula F3 e arraste até a célula F62; = E3 – F3 na célula G3 e arraste até a célula G62; =  $H2 - G3$  na célula H3 e arraste até a célula H62;  $= G3 * (0,0038 + 0,000041 * D3)$  na célula I3 e arraste até a célula I62. Finalmente selecione a coluna I e utilize a função soma para obter o valor total do IOF, desejando

obter o total pago de juros e conferir o valor total amortizado faça o mesmo nas colunas F e G.

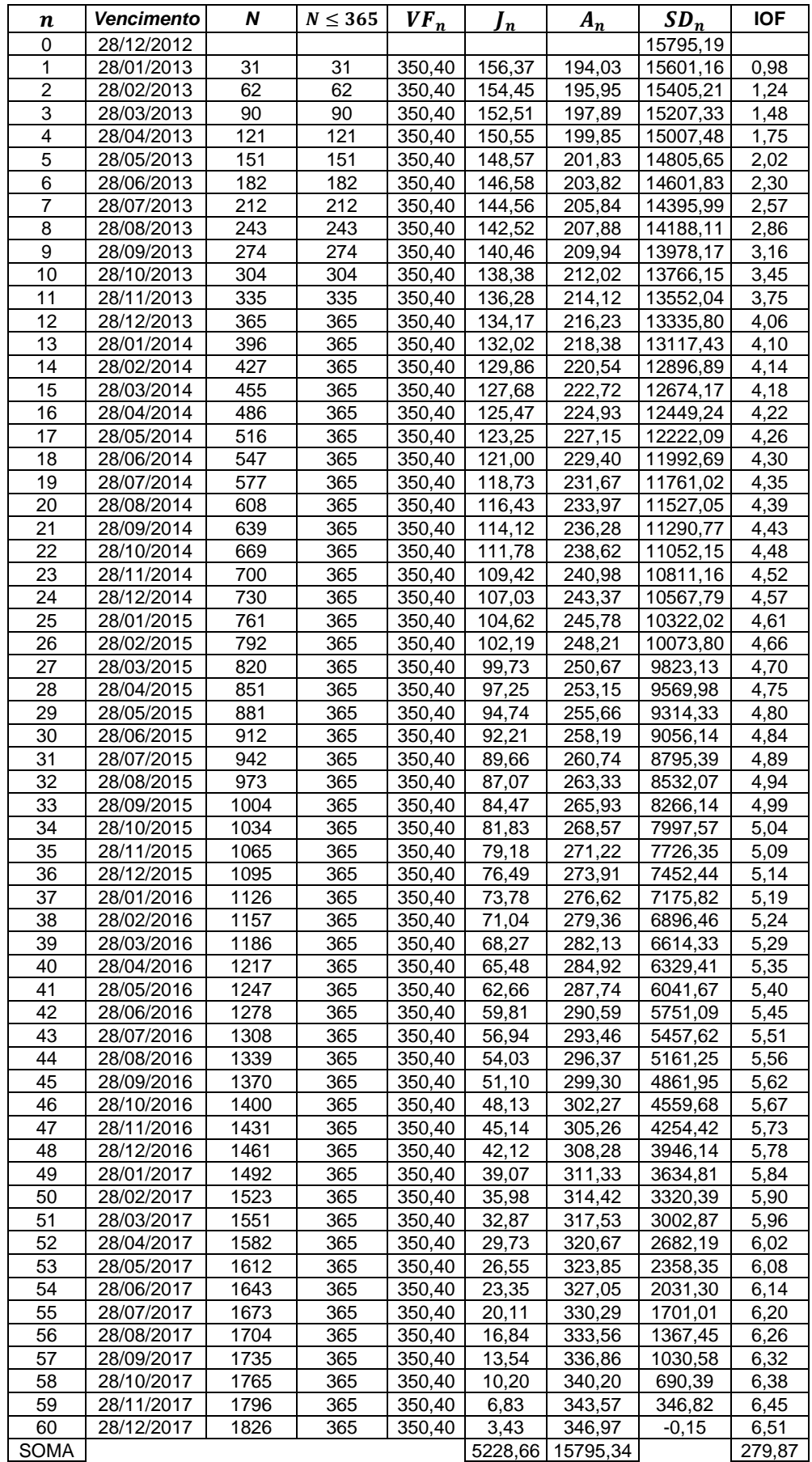

Nota-se que a despesa com o IOF é de R\$279, 87 sendo que

$$
838,53 - 279,87 = 558,66
$$

reais correspondem às demais despesas. Pensando em minimizar o CET (Custo Efetivo Total), recomenda-se que essas despesas não sejam agregadas ao financiamento e sim pagas no ato da contratação, evitando que se pague juros sobre as mesmas. Veja que ao agregar tais despesas no valor financiado o custo efetivo passa a ser de  $15, 13\%$  a.a. e não mais de 12, 55% a.a.. Conforme a subseção 7.2 a taxa efetiva mensal equivalente à anual passa a ser,

$$
(1 + iM)12 = (1 + iA) \Rightarrow 1 + iM = (1 + 0, 1513)1/12 \Rightarrow iM \cong 1, 18\%.
$$

É como se estivéssemos financiando os mesmos R\$15795, 19 mas à taxa de 1, 18%  $a.m$ . e não a 0, 99% a.m..

Vale ressaltar que o agente financeiro pode estabelecer outras formas de amortizar uma dívida. Foi abordado nesse trabalho as séries de pagamentos com prestações constantes, mas podemos por exemplo, ter sistemas de amortizações em que as prestações tem valores decrescentes, como é o caso do SAC (Sistema de Amortização Constante). Esse é o modelo de amortização que a maioria dos bancos e construtoras tem utilizado para financiamentos de imóveis. Conhecer a dinâmica de outros sistemas de amortizações e compará-los sob o olhar do consumidor ou do agente financeiro é um bom assunto para aqueles que desejam dar continuidade nos estudos de matemática financeira.

## 3 Conclusão

A pesquisa reforçou as constatações presenciadas em sala de aula no decorrer desses três anos de trabalho no IFTM - Campus Paracatu. Ficou evidente a necessidade de trabalhar e ampliar a ementa da matemática financeira (noções de porcentagem, juros simples e juros compostos) proposta em geral na educação básica. Diante das fortes aplicações, assuntos como taxas efetivas, taxas proporcionais, séries de pagamentos e cálculos dos principais custos e impostos incidentes numa transação financeira não podem ser ignorados. O uso de planilhas eletrônicas mostrou a facilidade para realização de alguns cálculos e o acompanhamento preciso da amortização do saldo devedor em nanciamentos. Como o principal objetivo da rede dos Institutos Federais é formar técnicos qualificados para o imediato ingresso no mercado de trabalho, esses adolescentes terão brevemente autonomia enquanto consumidores e dependendo da área de atuação, aplicarão tais conhecimentos no meio profissional, necessitando assim de uma formação sólida referente ao tema.

No último ítem da pesquisa a maioria dos consultados afirmaram ter interesse em estudar o assunto. Acredito que a forma com que os temas foram tratados, relacionando a teoria à situações cotidianas, motivará esses estudos, objetivando otimizar suas competências. A partir desse trabalho, pretendo oferecer um curso de extensão à toda comunidade (estudantes, responsáveis e também servidores) do IFTM-Campus Paracatu, com o objetivo de colocar em prática a proposta de estudo apresentada, oportunizando a qualificação pessoal e profissional dos mesmos.

Espero que esse trabalho seja referência para o estudo básico da matemática financeira e que estimule os leitores a buscar outras bibliografias para aprofundamento.

## Referências

- [1] LIMA, Elon Lages. et al. A Matemática do Ensino Médio. Volume 2. 6. ed. Rio de Janeiro: SBM, 2006.
- [2] MORGADO, Augusto César; WAGNER, Eduardo; ZANI, Sheila C.. Progressões e Matemática Financeira. 5. ed. Rio de Janeiro: SBM, 2001.
- [3] IEZZI, Gelson; HAZZAN, Samuel; DEGENSZAJN, David. Fundamentos de Matemática Elementar. Volume 11. 1. ed. São Paulo: Atual, 2004.
- [4] DANTE, Luiz Roberto. Matemática Contexto & Aplicações. Volume 1. 4. ed. São Paulo: Ática, 2008.
- [5] IEZZI, Gelson. et al. Matemática Ciência e Aplicações. Volume 1. 4. ed. São Paulo: Atual, 2006.
- [6] SOBRINHO, José Dutra Vieira. Matemática Financeira. 7. ed. São Paulo: Atlas, 2000.
- [7] SANTOS, Raphael Pereira dos; VEIGA, Janaína; SÁ, Ilydio Pereira de. Conceitos básicos da matemática financeira e sua relação com os conteúdos tradicionais da matemática. TECCEN: Revista Eletrônica , Vassouras, RJ: v. 4, n. 2, p. 25-48, mai./ago., 2011.
- [8] FEIJÓ, Adriano Brandão. O ensino de matemática financeira na graduação com a utilização da planilha e da calculadora: Uma investigação comparativa. 2007. 188 f. Dissertação (Mestrado em Educação em Ciências e Matemática) - Faculdade de Física, Potifícia Universidade Católica do Rio Grande do Sul, Porto Alegre, 2007.
- [9] Jornal O Popular. Goiânia, 29 de dezembro de 2012. Página 3.
- [10] G1. http://g1.globo.com/economia/noticia/2013/01/inflacao-oficial-fecha-2012em-584-aponta-ibge.html. 14 de Janeiro de 2013.
- [11] G1. http://g1.globo.com/economia/seu-dinheiro/noticia/2013/01/rentabilidadereal-da-poupanca-em-2012-foi-de-06-diz-consultoria.html. 14 de Janeiro de 2013.
- [12] Minhas Economias. http://www.minhaseconomias.com.br/blog/educacao financeira/como-calcular-o-iof-de-um-financiamento-de-veiculo. 14 de Janeiro de 2013.
- [13] Já Cotei. http://www.jacotei.com.br
- [14] IBGE. http://www.ibge.gov.br/home/presidencia/noticias. 13 de Janeiro de 2013.